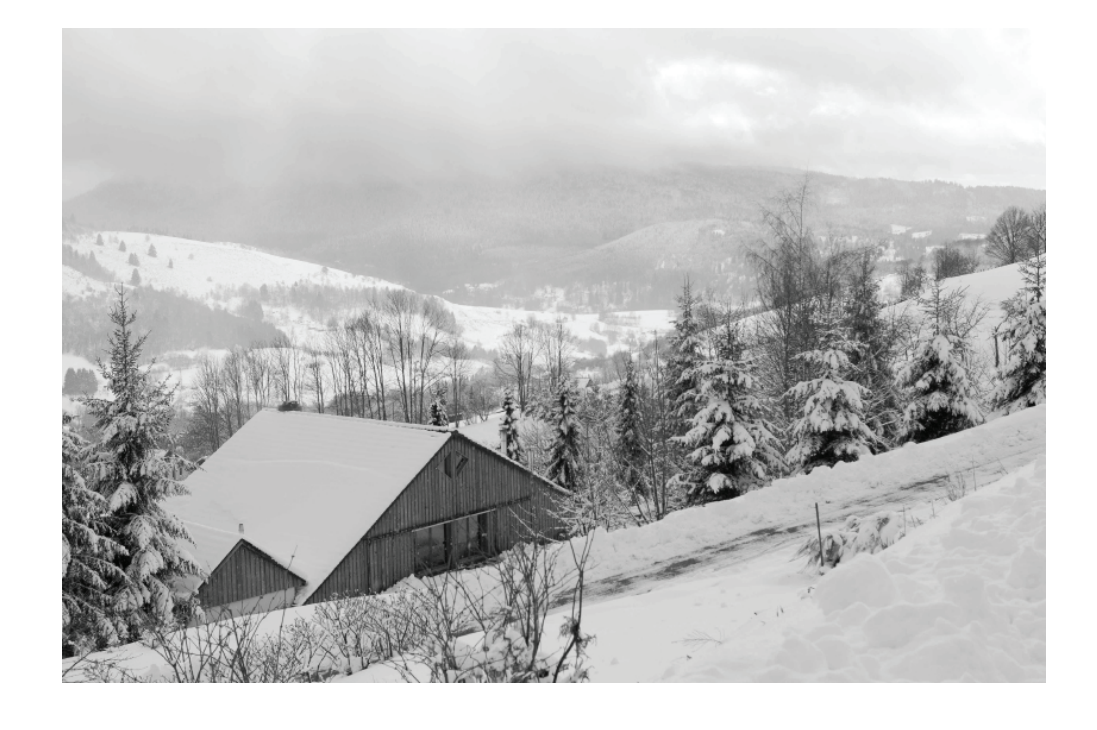

Le magazine « en lien avec vous » est en perpétuelle évolution, voire en perpétuelle remise en cause.

Pendant des années, « Le Lien », comme il s'appelait, était un compte rendu des diverses manifestations de la Ligue. Stages, formations diverses, compétitions, commissions, il était la vitrine de la vie de la Ligue, mais relatait aussi des infos fédérales et départementales. Il représentait finalement toutes les instances FSCF.

Déjà, il était compliqué d'obtenir des articles personnalisés des organisateurs de compétitions ou de stages....

Aujourd'hui, les nouvelles technologies rendent l'actualité difficile.... une actualité du lendemain est presque une archive, alors un magazine qui paraît quelques fois par an....perd de son intérêt.

C'est pourquoi depuis sa dernière opération esthétique, « Le Lien » est devenu « En lien avec vous ». Magazine de la FSCF en Franche Comté , il a l'ambition d'être un véritable outil de travail au service des associations.

Des espaces sont toujours à la disposition des associations, des commissions, des différents comités.

C'est un travail difficile, long et fastidieux... malgré le gros travail de Jean Pierre Arnoud et la bonne volonté des membres de la commission communication, qui n'ont pas la prétention, ni les moyens, de travailler en professionnels du journalisme.

Enfin, nous nous posons toujours la question de l'intérêt d'un magazine vis à vis de notre site internet, bien visité, et de plus en plus complet et interactif... les avis sont partagés, les avantages et inconvénients aussi... affaire à suivre.

Dans ce numéro, un dossier « secrétariat » vous est proposé. Nous espérons qu'il vous sera utile, soit en vous procurant « une dose de rappel », soit en vous faisant découvrir ce que devrait être le secrétariat associatif.

Le prochain numéro sera plus particulièrement consacré au renouvellement... échéance et actualité obligent ! Bonne lecture

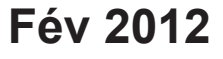

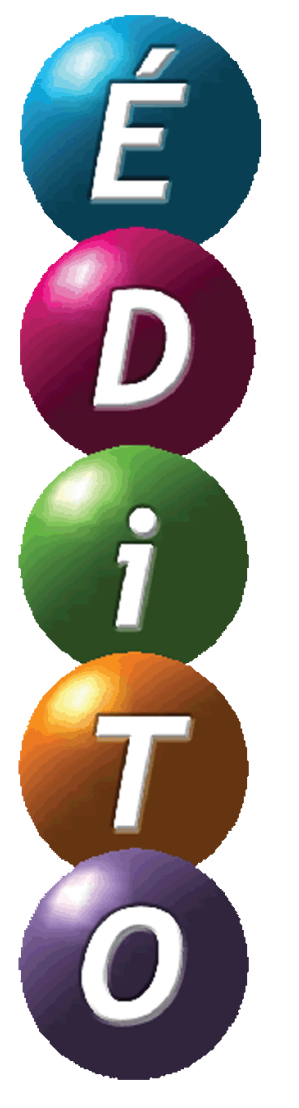

# **Sommaire**

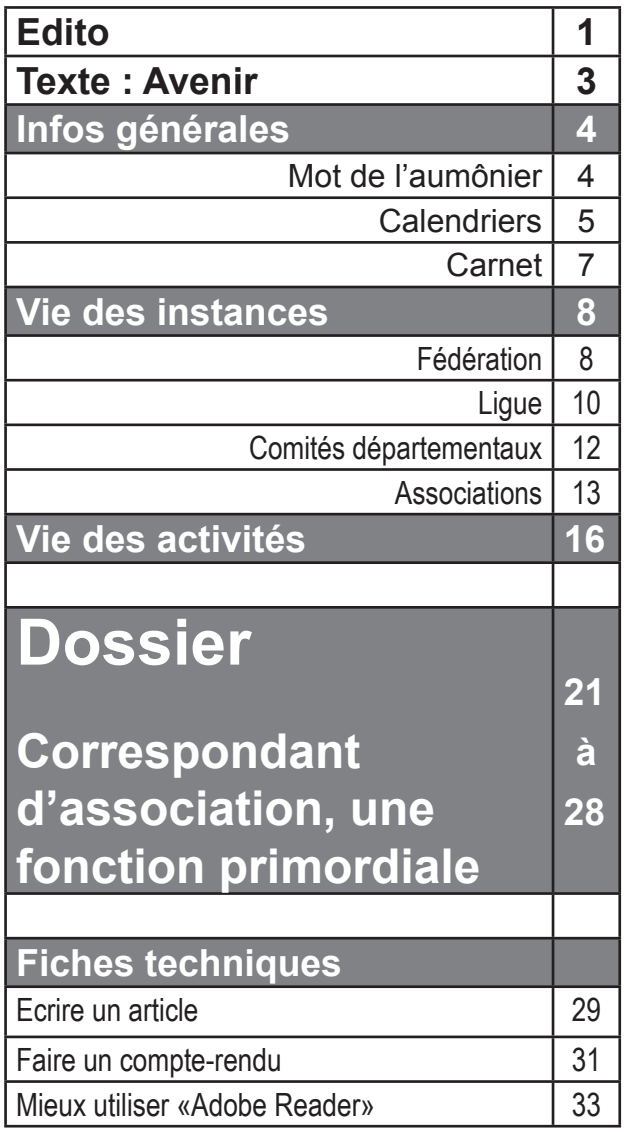

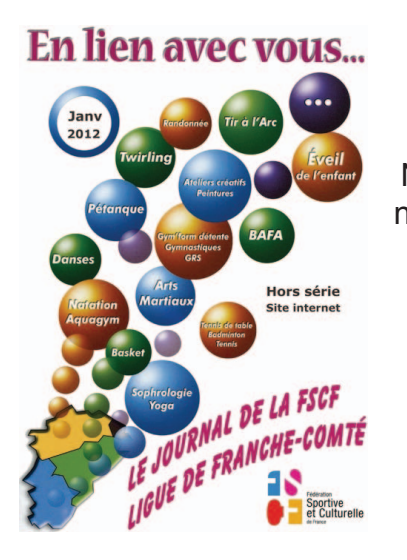

#### **Prochain numéro** Avril 2012

N'oubliez pas de nous envoyer vos articles pour le 20 mars 2012

#### **Sur vos courriers, affiches, tracts, feuilles d'informations ou journaux...**

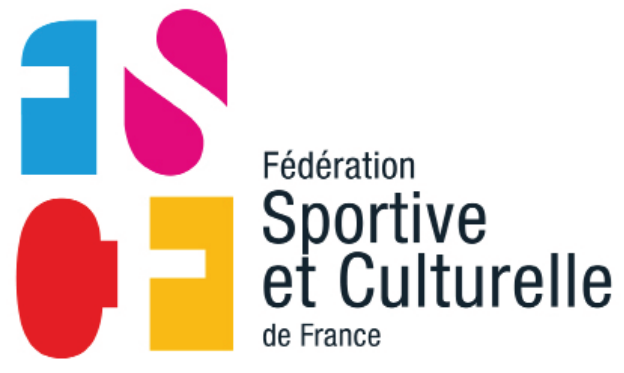

**Le logo de notre fédération, vous y pensez ?**

#### **Directrice de publication :**  Brigitte Giampiccolo **Représentant légal :** André Bruchon **Comité de rédaction :** • Jean Pierre Arnoud • Pascale Clement Sophie Droz • Annie Flenet • Marie France Junod • Brigitte Taillard **Relecteurs :** • Nadine Arnoud , • Marie Thérèse Borne **Date du dépôt légal : Février 2012 Numéro ISSN : Tarif :** 5,40 euros le numéro

**Périodicité** : 4 numéros par an + 1 Hors série

**Date de parution du numéro :** février 2012

Imprimerie Chopard à Maîche

#### **Siège social :**

Ligue de Franche Comté FSCF 20 rue mégévand 25041 Besançon Cedex

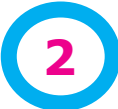

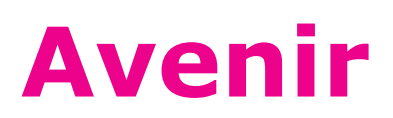

Il vient<br>Il adv<br>Évér Il advient Événement

Et avènement L'avenir ne vient pas en dormant Ni en rêvant Mais en réveil En se levant et en marchant L'avenir est déjà là Qui bouge en nous Comme le printemps dans sa terre. Ne sommes-nous pas le même paysage Qui relie le futur au passé ?

Hier, c'était nous<br>Demain aussi ce sera nous Et pourtant nous serons devenus autres Car l'avenir est toujours le temps de l'Autre.

avenir isolis en souffrance

Notre avenir n'attend pas Écoutez, il vient ce déjà-là Comme un oiseau il va venir Fragile et frêle, plumes grises de l'hiver Mais sa tête va sortir dehors.

# coutez<sup>, écoutez</sup>

Déjà nos pas font du bruit dans demain Comme dans une sombre cathédrale ...

# ésormais notre avenir est nous

Grandissons côte-à-côte. Apprenons à vivre sans nous entourer De toutes les sécurités et garanties possibles. Réapprenons l'attente et l'étonnement... Ouvrons le droit à l'initiative

Et donc le droit à l'erreur.

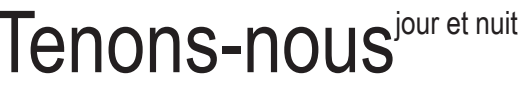

Aux risques et aux frontières. L'avenir vient comme un voleur. Si l'avenir ne nous surprenait pas Il ne serait pas l'avenir Mais seulement une marchandise Ou une publicité comme les autres.

Ne laissons pas aux statistiques<br>Ne Aux chronologies et aux agendas Le soin de nous dire notre avenir.

Faire une place aux jeunes C'est d'abord d'accepter de faire une place à l'Autre.

Venez donc les autres Notre avenir est un chemin Ce n'est pas un état C'est un commencement Et non un inéluctable. C'est une attente Et non une condamnation. La question n'est pas d'accepter de vieillir Mais de changer Et d'accepter que le monde change ...

ne pourrons certes pas à la fois Être et avoir été,

Mais nous pourrons toujours

**Devenir** 

**Jean DEBRUYNNE Extrait de: « 1932-1982» Dominicaines des Campagnes**

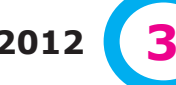

**En Lien avec vous - Fév 2012 3**

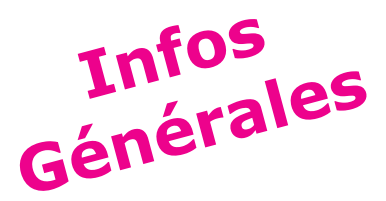

# **Mot de l'aumônier Infos**

#### 

## **Carême**

**Le 11 février, date anniversaire de la première apparition de la Vierge Marie à Bernadette Soubirous, à Lourdes a eu lieu la journée mondiale des malades. Coïncidence heureuse du calendrier, le lendemain, deuxième dimanche de février, ce fut la journée mondiale de la santé. C'est le Pape Jean Paul II qui avait demandé que les chrétiens prient ces jours-là à son intention.**

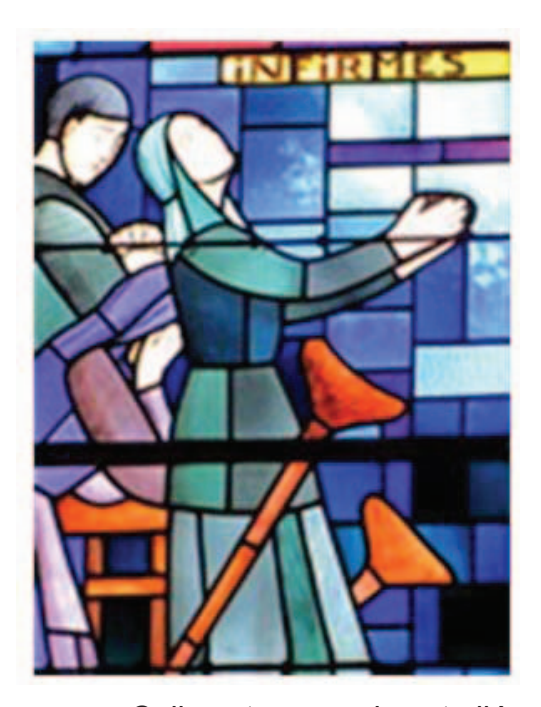

Celles et ceux qui sont allés en pèlerinage à Lourdes ont été, comme moi, marqués par la longue file des malades conduits par des bénévoles, dont beaucoup de jeunes (1600 en octobre 2011), vers la grotte de Massabielle où vers l'esplanade des sanctuaires. J'y ai admiré la patience et la sérénité des malades.

Le dimanche 12, aux intentions de la prière universelle, une place a été donnée pour ceux et celles qui œuvrent dans le domaine de la santé et ils sont nombreux !

Et nous-mêmes lorsque nous avons souhaité la bonne année à notre famille et à nos amis en y ajoutant bonne santé, avons-nous pris conscience qu'à notre niveau, nous pouvons aider celles et ceux qui nous entourent à garder une santé la meilleure possible.

Au mercredi des Cendres a commencé le temps de carême avec ses trois piliers : le jeûne, la prière et le partage.

Pour le partage, je réfléchis aux efforts à effectuer pour que davantage de personnes puissent pratiquer un sport en loisirs ou compétition. Ce devrait être le souci de tous les membres de la FSCF. A nous, jeunes et adultes de savoir inviter largement.

Œuvrons aussi pour la paix. Bien sûr chacun et chacune d'entre nous ne va pas pouvoir régler tous les problèmes de guerre et de violence, entre autres en Syrie. Mais peut-on, en ce temps de montée vers Pâques, faire un effort, certes parfois difficile, de pardon et de réconciliation. Saint-Paul écrit : « Vivez la réconciliation avec Dieu et avec les autres ».

De même des privations raisonnables dans le boire et le manger et les loisirs permettront le partage avec celles et ceux qui sont dans le besoin en participant à la collecte du CCFD – Terre Solidaire (Comité Catholique contre la Faim et pour le Développement) proposé par les évêques.

**Souhaitons nous bon Carême pour un mieux-être corporel et spirituel**

> **Pierre Bergier Aumônier régional.**

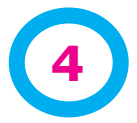

# **Calendriers**

**Compétitions**

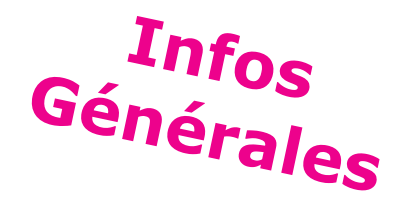

# **Tir à l'arc**

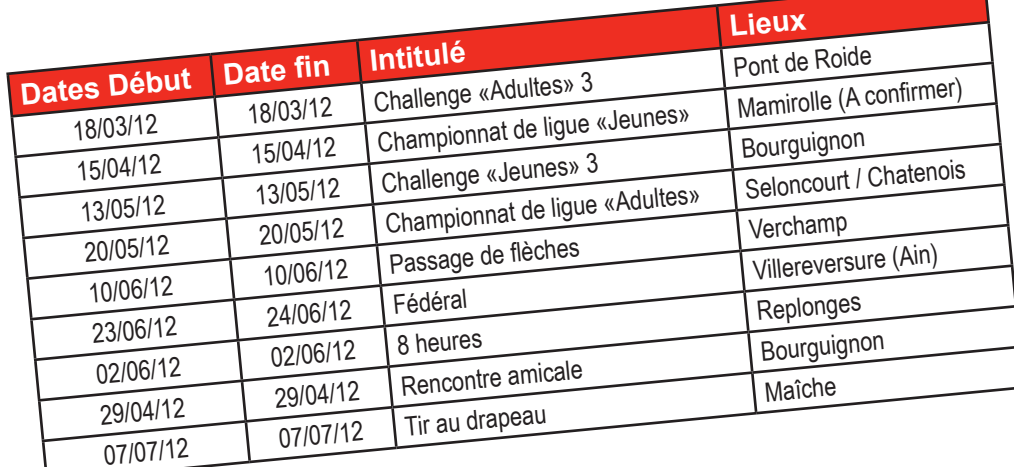

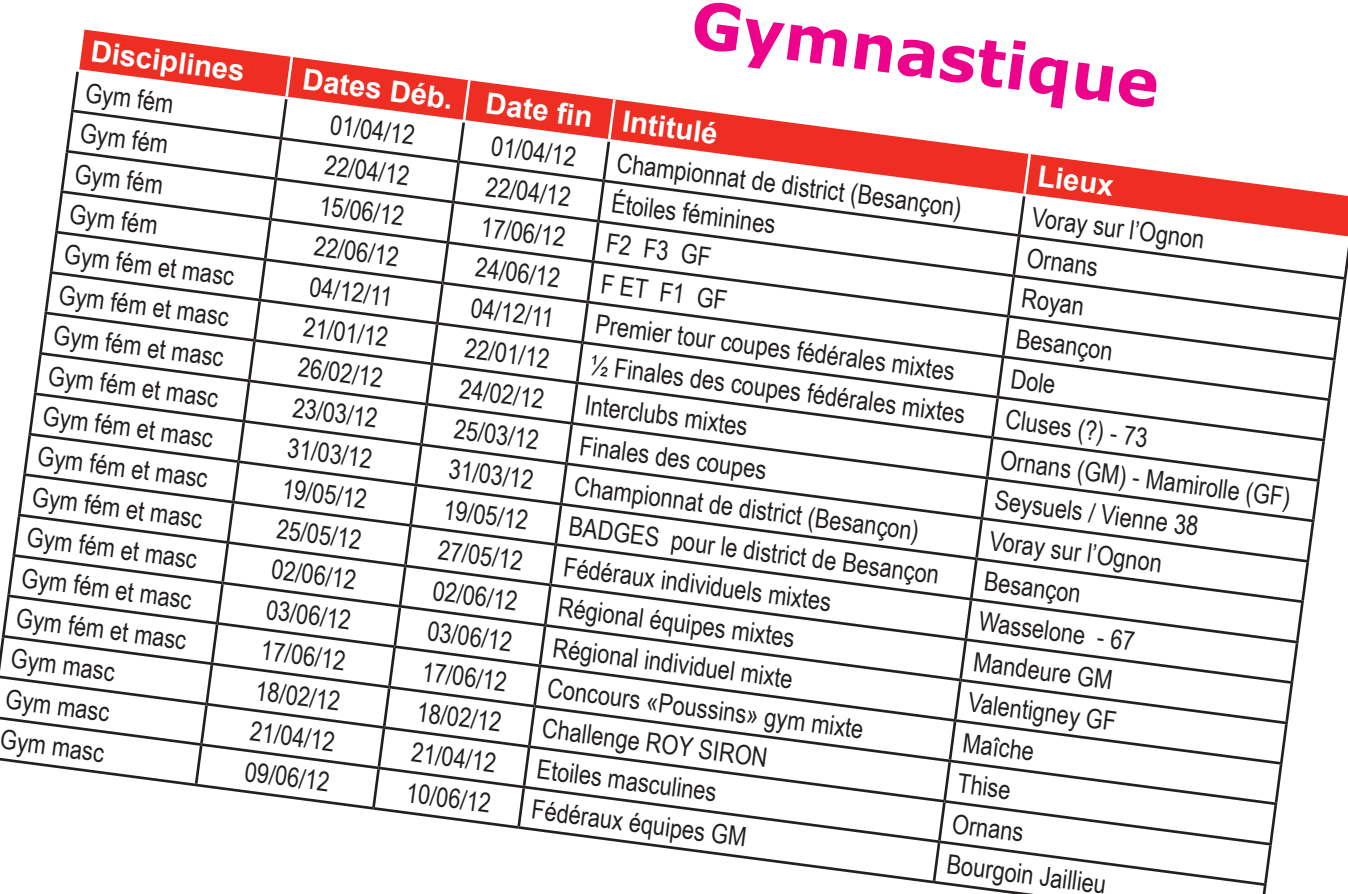

**Calendriers**

# **Compétitions formations**

 $\overline{\phantom{a}}$ 

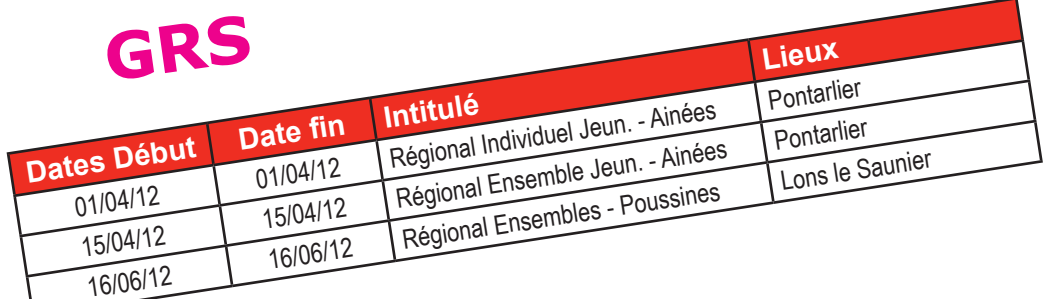

**Infos**

**Générales**

# **Formations**

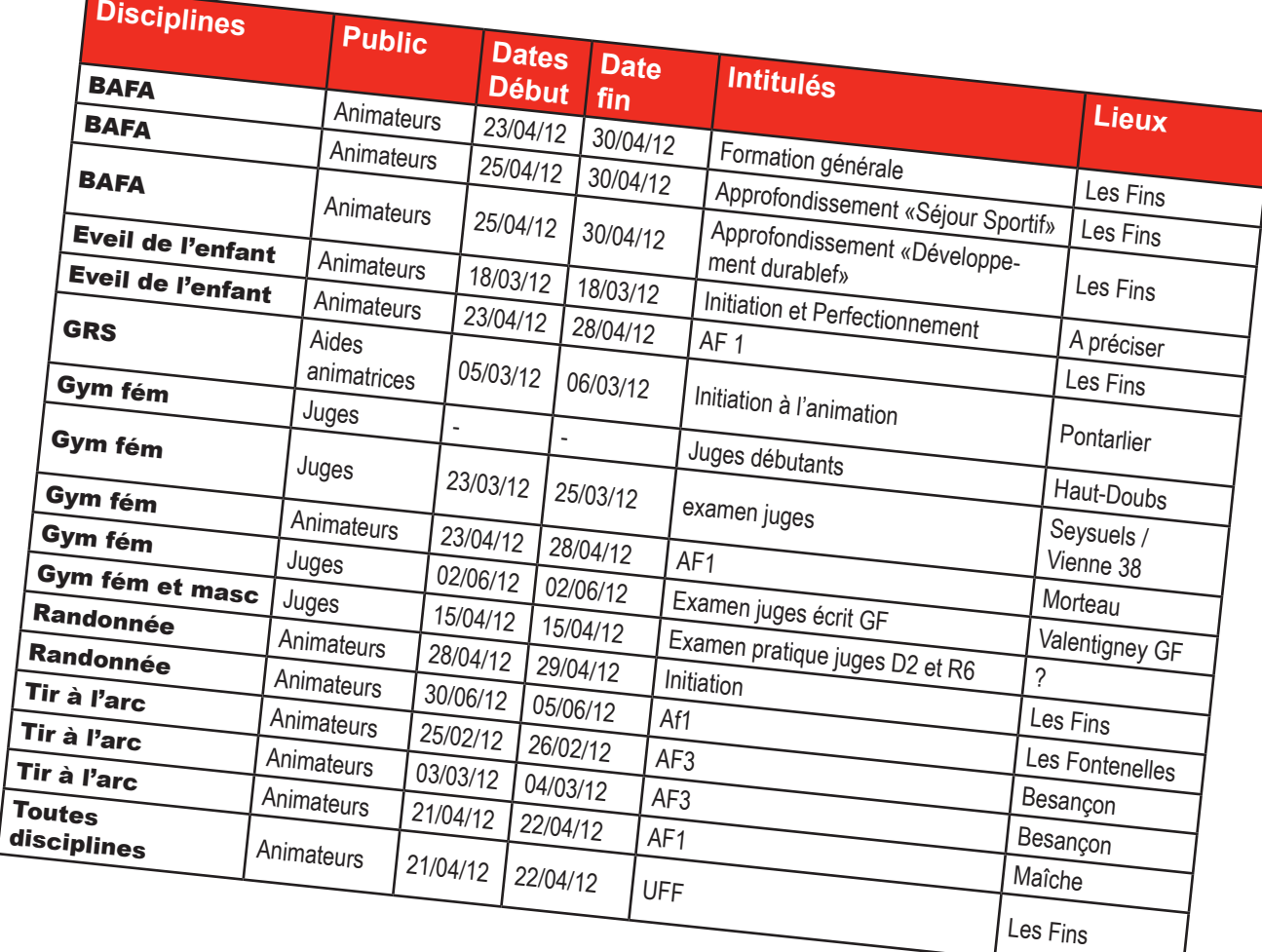

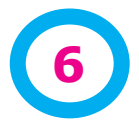

# **Carnet Infos**

#### **Décès**

- Madame **Marie-José DUPRÉ** maman de **Maryse REMOND**, Présidente de l'Aiglon-Sports.
- Madame **Marie RICHARD** maman de **Daniel RICHARD**, président du CD 39
- **• Serge GERARD** Président de l'Avenir de Mandeure

Toutes nos condoléances aux familles

#### **Naissances**

- **• Line**, petite fille de **Bernard GIRARDOT** (CD 25-70-90)
- **• Juliette** petite fille de **Michel BALIZET** 5CD 25-70-90)
- • Lisa, fille de **Céline** (Ancienne animatrice BAFA) et **Raphaël DÉBOIS**

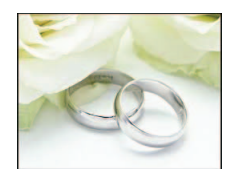

#### **Mariage**

**Carole BUESSARD** le 31 12 2011 gymnaste de la Sportive d'Audincourt

#### **Médailles Jeunesse et Sports**

- **• Michelle ROBIN**  ASD Sampans Or
- **• Marie-France JUNOD** Bousbotte Or
- **• Annie NAGEOTTE** Sportive d'Audincourt Argent
- **• Maryvonne COMTE** Union Gymnique Doloise Argent
- **• Marie-Colette DELPUECH** Sportive d'Audincourt Bronze

#### **Médailles Fédérales**

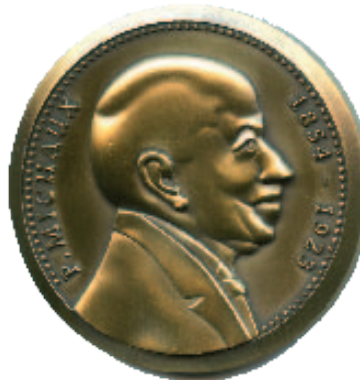

#### **Honneur Fédéral Vermeil**

**Jean-Claude RAFFAELLI** – Président de la Sportive d'Audincourt

#### **Reconnaissance Fédérale Bronze**

- **• Nicole BAULARD**  Comité de Ligue GRS
- **• Yveline CHABOD** Comité de Ligue Eveil de l'enfant.
- **• Brigitte GIAMPICCOLO** Comité de Ligue Gym Form' Détente
- **• Marie-Pierre MENIE** Commission fédérale de tir à l'arc

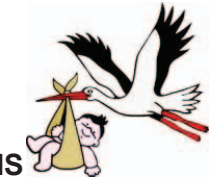

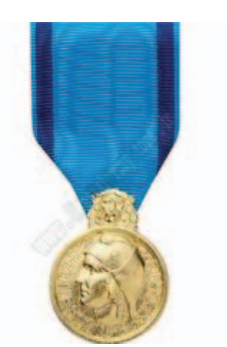

**Générales**

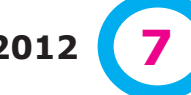

**En Lien avec vous - Fév 2012 7**

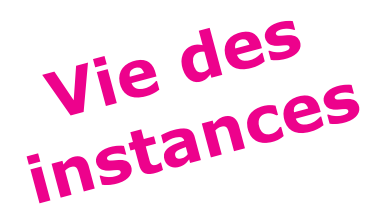

# **Fédération en association Vie des instances**

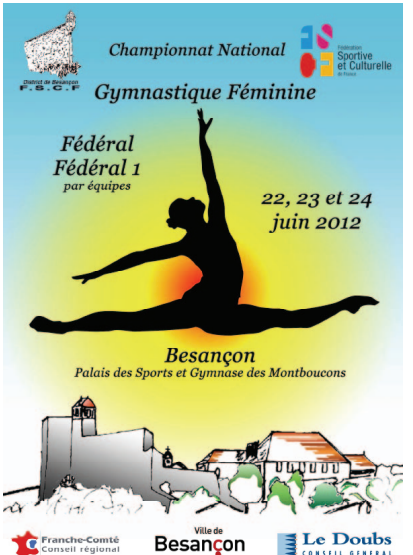

## **Fédéral de gymnastique de 2012**

**Comme vous le savez déjà, les associations du District de Besançon ont pris en charge l'organisation du Fédéral de gymnastique F et F1.** 

Immense organisation qui regroupe quelques 90 associations et plus de 160 équipes qui seront à Besançon les 22,23 et 24 juin prochain.

Les compétitions se dérouleront au Palais des Sports et au Gymnase des Montboucons.

300 bénévoles répartis dans les diverses commissions auront à cœur de tout donner pour accueillir les gymnastes, les juges, les cadres et tous les accompagnateurs.

Nous constatons aussi avec joie quedes associations franc-comtoises participent et nous en sommes ravis.

Aussi, nous vous attendons très nombreux pour assister non seulement aux compétitions mais aussi à la fête de nuit, au rassemblement de Jeunes et au Festival.

Pour tout renseignement, vous pouvez vous rendre sur le site

www.besanconfederal2012.fscf-fcomte.fr

#### **Marie-France Junod**

## **Championnat fédéral de ski**

**Lors du championnat fédéral de ski et de snow, qui a eu lieu le 28 et 29 janvier dernier à la Toussuire, la Jeanne d'Arc de Grand Combe Chateleu et les Gâs de la Vallée d'Ornans, comme depuis quelques années déjà, on chacun composé une équipe.**

Parmi les 22 inscrits pour la compétition, certains se sont retrouvés sur le podium : pour la Jeanne d'Arc, chez les filles, Fiona Dubois-Dunilac fini

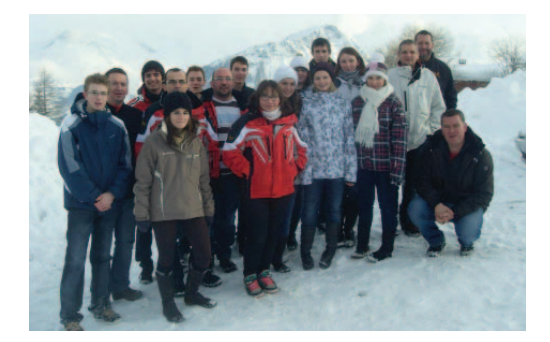

troisième dans la catégorie minime, Morgane Bretillot et Marie Bruchon finissent respectivement première et deuxième des juniors et Eva Journot quant à elle fini troisième chez les seniors, et chez les garçons, Stéphane Bretillot remporte la médaille de bronze en snow.

Pour les Gâs de la Vallée, Cedric Perrot Audet termine sur le podium en occupant la troisième place des masters 1.

Suite à cette rencontre, les mieux

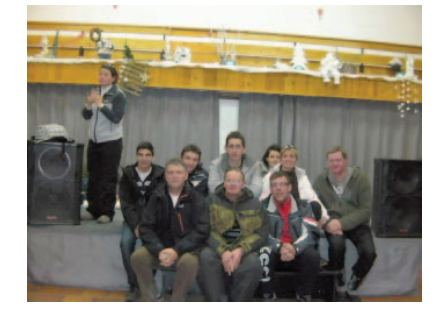

classés depuis quatre ans, sont sélectionnés pour un stage d'entrainement, afin de déterminer l'équipe qui participera à la FICEP en 2013. Parmi ces présélections on retrouve quatre jeunes de Grand Combe Chateleu : Candice et Oriane Serette, Paul Frézard et Stéphane Bretillot.

Ils sont donc attendu au stage qui aura lieu fin mars, en espérant les retrouver en Autriche l'année prochaine pour représenter la France.

#### **Marie Bruchon**

# **Fédération Jeux Paralympiques 2012**

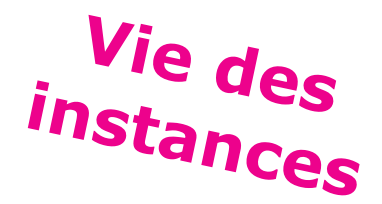

## **Je suis SoLeader 2012**

**La Fédération Sportive et Culturelle de France organise cet été, du 28 août au 4 septembre 2012 un séjour « à la carte » mêlant sport, culture et débat qui permettra à des jeunes :**

- **• d'acquérir les outils nécessaires à une meilleure appréhension de leur environnement et à la construction de leurs projets personnels et professionnels,**
- **• de partager des expériences enrichissantes et basées sur l'ouverture aux autres, la mixité, la solidarité.**

Cet événement s'inscrit pour sa première édition dans le cadre d'une manifestation internationale majeure, véhiculant à la fois les valeurs de l'Olympisme et la sensibilisation au handicap.

#### **Descriptif**

« Je suis SoLeader 2012 » est un séjour permettant à des jeunes de 18-25 ans de découvrir le «vivre ensemble».

Une semaine pour acquérir les outils nécessaires à leur projet d'orientation en participant à des ateliers thématiques (volontariat, handicap, olympisme, métiers d'avenir…), à des activités sportives, culturelles et ludiques.

#### **Une occasion unique de :**

**VISITER** Londres et supporter l'Equipe de France Paralympiques

**CONSTRUIRE** son programme d'activités sur la base nautique à la Côte d'Opale

**RENCONTRER** des professionnels (sportifs, chefs d'entreprise, responsables ONG…)

#### **Contenu**

- Participation active aux JEUX PARALYMPIQUES en supportant l'équipe de France, une VISITE DE LONDRES.
- Des ACTIVITES SPORTIVES, CULTURELLES, ludiques à la carte sur la Base de Voile.
- Participation à des CONFE-RENCES-DEBATS-ATE-**LIERS**

#### **Qui peut s'inscrire**

Ce séjour est ouvert à tous les jeunes entre 18-25 ans, valides ou handicapés moteurs. Un âge où l'on se prépare à faire des choix importants pour son parcours professionnel et sa vie d'adulte, un âge où l'on souhaite vivre une aventure humaine riche en émotion.

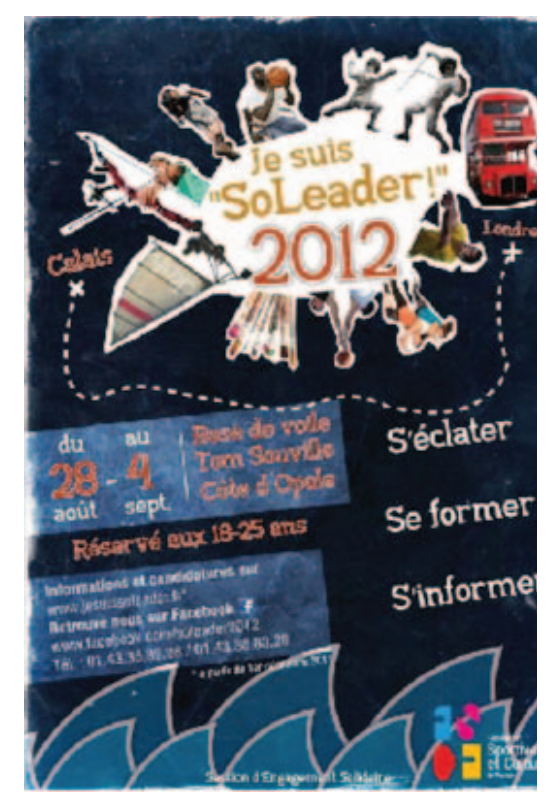

#### **Informations et candidatures**

Dossiers de candidature en téléchargement sur

#### **www.jesuissoleader.fr**

à retourner **avant le 16 mars.** Délibération début avril, annonce des candidatures retenues faites individuellement par courrier.

Rejoignez-nous sur facebook :

*www.facebook.com/soleader2012*

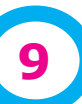

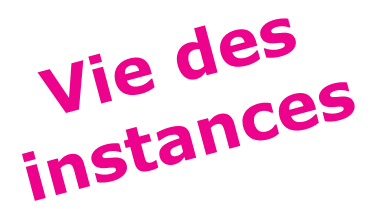

**Ligue**

# **Comité de ligue Formation**

,,,,,,,,,,,,,,,,,,,,,,,,,,,,,,

## **Renouvellement**

#### **Depuis plusieurs mois, un petit groupe, composé des membres du bureau et Annie Flenet, se réunit régulièrement pour réfléchir à une amélioration du fonctionnement des instances.**

Octobre 2012 : Un nouveau comité de ligue verra le jour, avant le congrès de la Fédération en novembre, qui sera bien sûr également l'occasion d'élections.

Ces échéances sont l'occasion de se poser quelques questions.

Qui se représente au comité de ligue ? Qui arrête ? Comment solliciter de nouvelles personnes ?

Nous avons écrit des fiches de poste, correspondant à ce que chacun fait.

Ainsi, il est plus honnête et plus précis de demander à quelqu'un d'occuper un poste s'il sait exactement à quoi s'en tenir, en terme de mission et de temps à consacrer. Evidemment, rien n'est fixé et tout peut évoluer, selon les désirs et les personnalités de chacun.

Il y a certainement quelques méthodes pour optimiser

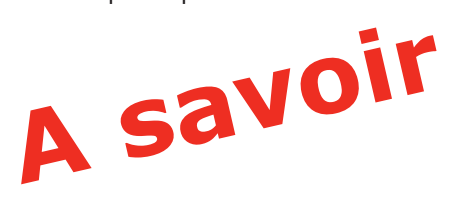

notre travail, que chacun soit utile et efficace dans sa mission, sans être perpétuellement débordé.

Il nous faudra mutualiser les tâches et les compétences.

Nous avançons dans la réflexion, le terrain est déblayé... il faut maintenant concrétiser nos idées.

#### **Brigitte Giampiccolo**

### **Le prochain numéro**

IL vous expliquera le fonctionnement des différentes instances, avec les relations à la fédération, le lien entre elles, les fonctions des unes et des autres, etc.

. . . . . . . . . . . . . . . .

## **Séminaire d'accompagnement à la prise de responsabilités fédérales**

La Ligue du Lyonnais accueillera les 10 et 11 mars prochains le Séminaire d'accompagnement des dirigeants et futurs dirigeants...

Vous souhaitez prendre des responsabilités au sein d'un Comité départemental ou de la Ligue, ou vous y avez déjà songé seulement ? Ce séminaire est fait pour vous ! Il vous permettra de vous poser les bonnes questions et vous donnera une formation technique et politique sur le rôle des dirigeants FSCF.

*http://www.fscf-lyonnais.org/Formation+de+dirigeants/&action=detail\_publi&id\_publication=322844*

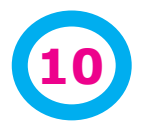

**10 En Lien avec vous - Fév 2012**

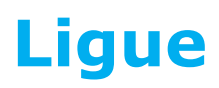

## **Communication**

**Vie des instances**

# **Mon association, c'est nous !**

**Cette plaquette a été présentée très rapidement au carrefour des dirigeants lors de la dernière assemblée générale de ligue. Par manque de temps, les objectifs et la forme de cette plaquette n'avaient pas été présentés correctement.**

#### **Origine de cette plaquette**

Suite à l'asemblée générale de Mandeure en 2009, il était apparu qu'un certain nombre de questions se posaient quant à la relation entre les parents et les animateurs ou dirigeants des associations.

La commission communication a essayé de réfléchir à une proposition pour les associations.

Elle a fait une maquette retravaillée avec l'Aiglon-Sports lors d'une réunion dans leur bureau.

#### **Les objectifs**

L'idée est de créer un outil qui facilite le contact et la compréhension des attentes des différents acteurs (des parents jusqu'au dirigeant) de la vie de l'association.

La plaquette est composée de 2 parties :

- **• Une partie commune** à toutes les associations présente les attentes des différents acteurs de la vie de l'association.
- **• Une partie centrale** propre à chaque association.

#### **La partie commune**

Nous y trouverons introduits par des questions suivantes :

- Je mets mon enfant en activité, pourquoi ?
- J'anime une activité, pourquoi ?
- Je dirige une association, pourquoi ?

des paroles de différentes personnes d'associations.

**Puis nous avons une présentation des besoins des associations et les moments où les parents peuvent rencontrer les animateurs et dirigeants.**

Ce livret se termine par une fiche découpable présentant un jeuconcours qui expose le règlement, une série de questions et 2 cadres permettant aux parents d'indiquer ce qu'ils attendent de l'association mais aussi ce qu'ils pourraient apporter. Les modalités du jeu sont à définir

#### **Une partie propre à chaque association**

L'intérieur sera composé d'une partie associative composée de :

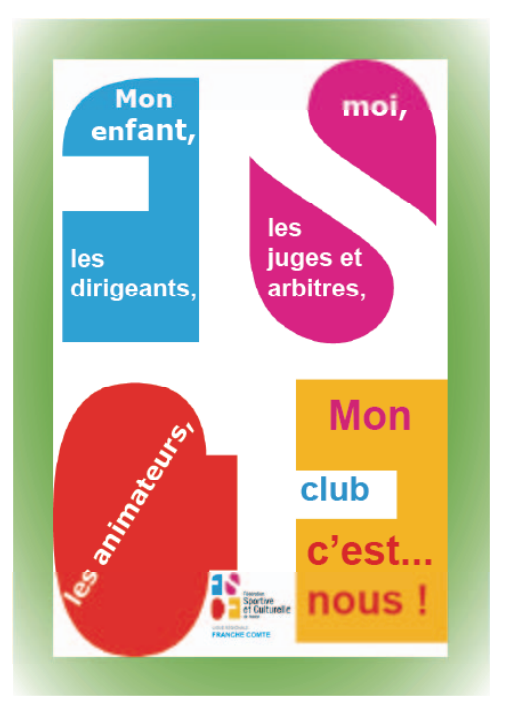

- présentation de l'association
- les différentes activités :
- les responsables :
- l'affiliation à la FSCF :
- les événements de l'année.

Tout n'est pas prêt, mais de nombreuses associations nous ont signalé leur intéret.

Nous mettrons une maquette sur le site dès que les choses seront a peu près finalisée.

La distribution est prévue pour la rentrée.

#### **Jean-Pierre Arnoud**

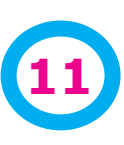

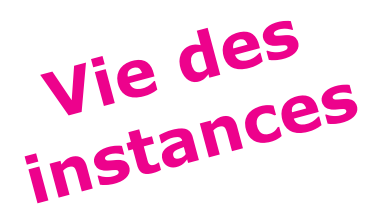

# **Comités départementaux Vie des instances**

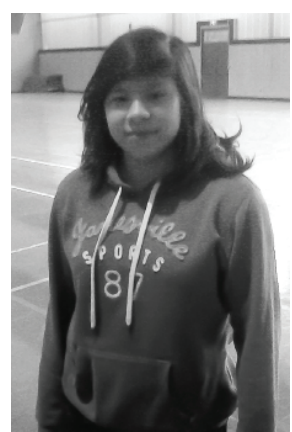

## **Stagiaires au CD 25-70-90**

**Quatre stagiaires sont venues en décembre, janvier et février.** Tout d'abord, deux stagiaires issues de nos associations en stage de découverte dans le cadre de leurs études (classe de 3ème de collège). Il s'agit de Maëlle LIU de la Bousbotte et de Virginie REMOND de l'Aiglon sport.

Ensuite, ce sont deux élèves du Lycée Sainte Famille, qui elles sont

Plusieurs tâches leur ont été confiées comme par exemple, la mise à jour du fichier juges, la saisie des licences etc.

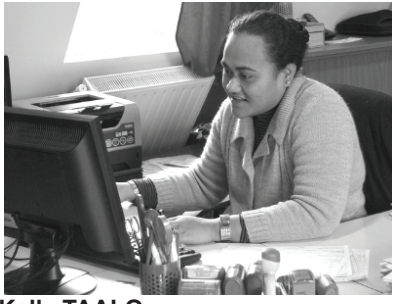

**Kelly TAALO**

**Maëlle LIU**

venues pour une période de 4 semaines afin de préparer leur Bac en section secrétariat.

Nous avons d'abord accueilli Kelly TAALO et ensuite Myriam HAKKAR ;

**Myriam HAKKAR**

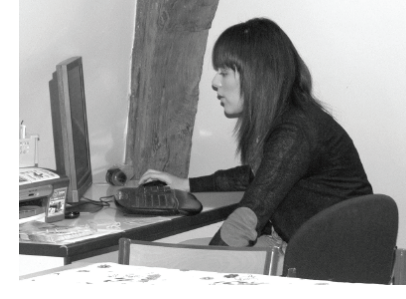

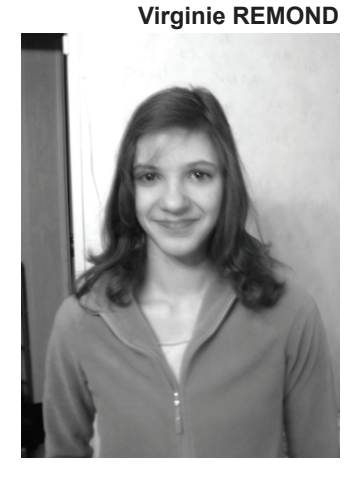

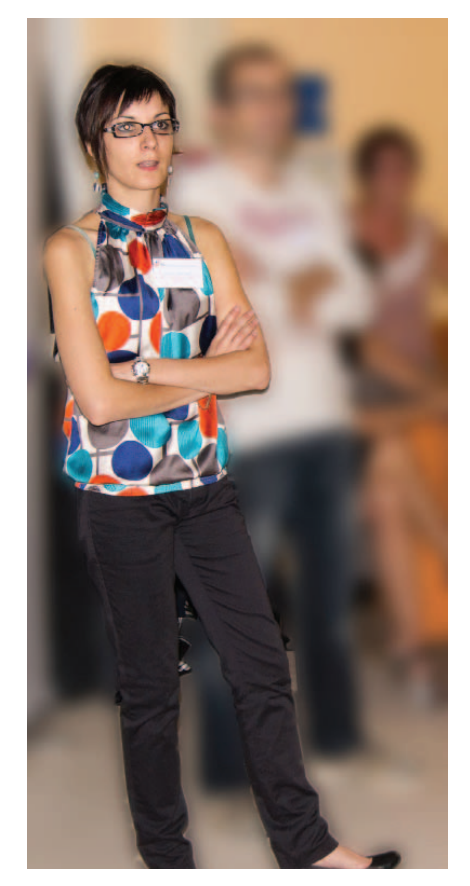

## **Le nouveau statut d'Adelaïde Frick**

**Adélaïde, la permanente du CD 25/70/90 qui était au poste depuis 2 ans en contrat de professionnalisation vient de signer un CDD du 01 février au 31 août 2012.**

En effet, pour des raisons de santé, elle a dû abandonner ses études à l'ECM (Ecole de Commerce et de Management).

Depuis le 1er février, elle est donc au bureau tous les jours et se consacre aux différents travaux de secrétariat et à alimenter le site Internet dans la partie CD et Associations.

A titre bénévole, rappelons qu'Adélaïde est membre de la Commission Communication de la Ligue de Franche Comté et totalement engagée sur le Fédéral de gymnastique où elle a pris en charge la partie « recherche de sponsors et de pa tenaires ».

Nous lui souhaitons bonne chance dans son nouvel emploi.

**Marie-France Junod**

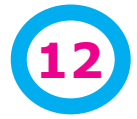

**12 En Lien avec vous - Fév 2012**

# **Associations**

## **ASD Sampans**

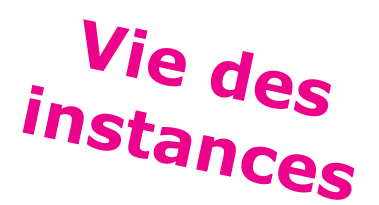

## **Saison 2011-2012 «Une rentrée fort encourageante… »**

La reprise suivant le flot scolaire en septembre est déjà bien en route.

La GYM-LOISIR-DANSE pour des fillettes de 5 à 11 ans montre un effectif de 20… qui pense déjà aux prochaines rencontres Interrégionales de DANSE, prévues à VITTEL.

L'encadrement a séduit quelques mamans qui viennent prêter la main à M.ROBIN.

#### **Téléthon, journées Inter génération sont prévues…**

Le **TIR à l'ARC** poursuit son chemin entre Jeunes et sous la houlette de Monsieur J.Michel GUILLAUME, fidèle et en ces temps où le Sport Adapté est proche de la FSCF, c'est encourageant. 6 jeunes et 2 adultes.

Le « -**TAI-CHI-CHUAN** » dernière-née de nos activités a 2 groupes dans le cadre ASD : Le groupe ayant débuté l'an passé (après-midi) et les plus avancés le soir. 15 personnes s'y retrouvent sous la houlette de Mme Nicole ROBIN.

La **GYM'FORM'DETENTE** pour la gente féminine « très fidèle » certaines depuis l'année 1985 et de nouvelles. 17 adhérents dont la monitrices Michelle ROBIN, qui allait aussi à la GYM-3e voir 4e Age dans la Maison de Retraite St Joseph à Dole depuis 1992.

LA **RANDONNEE PEDESTRE** : cette activité poursuit les cours de Gym'Form dès le mois de MAI en découvrant la région Sampenoise, et les pelouses sèches des Monts Roland et Bourchaux. Le micro climat qui est nôtre est agréable.

Depuis la rentrée 4 randos Régionales : la 6/46 à MOR-BIER, la Marche Nocturne de TAVAUX avec le groupe « Diabétiques ». La MONTAGNARDE à BOIS d'AMONT ascension du Mont SALA 1590m Alt. La Rando « Fête du cheval » à SOUVAINS (2 participantes à chaque)

LA **COURSE PEDESTRE.** C'est dans le souvenir et la douloureuse évidence du départ le 3 Aout dernier d'une de nos membres (Ski de Fond, Yoga) GABRIELLE AUBE-

LUTZ (75ans) 1 (fois championne de France de canoë-Kayak, plusieurs fois en Equipe de France de Ski de Fond, natation, triathlon… Et surtout ¼ finaliste de Canoë-Kayak en 1960 aux J.Olympiques de ROME (France)

#### **Mais la « Route continue… »**

C'est pourquoi Michelle ROBIN a déjà pris le départ de la RUBATEE VERTE à LAJOUX (14 Août), Foulées de la VOIE BLEUE à LAMARCHE sur SAONE le 28 Aout (10 kms). Et ce 25 Aout, 11e Participation depuis 1999 (FSCF) sur la classique Internationale PARIS-VERSAILLES, où plus de 24500 coureurs étaient engagés. Arrivées 20758 classées. Michelle ROBIN en VF4 comptant 14 féminines va boucler son parcours (16 kms 400 en 2h30' 20'' », encouragée, félicitée par les « jeunes » qui la doublaient par des mots tels : « CHAPEAUX », «BRAVO MAMIE », ou encore « très fair-Play » qui s'arrêtaient et prononçaient « RESPECT »… provoquant une vraie émotion. Venant s'associer au souvenir des 3 compagnes qui « m'accompagnaient » sur les sentiers, les routes, les pistes de Ski : Madeleine ROBIN, Anne-Marie NOSJEAN et GA-BRIELLE. «La course à pied est une vrai famille, pour le plaisir de courir ou « Courir pour le Plaisir ».

Cette course soutenait « l'ANNEE INERNATIONALE DES FORETS », tee-shirt, dossard, médaille en forme de feuille de chêne… Ceci fut très apprécié.

Le MEILLEUR est AVENIR encore cette SAISON avec la FSCF.

#### **Michelle ROBIN**

#### **Marseille - Cassis**

**Michèle nous a envoyé un autre article sur le Marseille-Cassis, vous pourrez le retrouver sur le site internet à la page de Sampans**

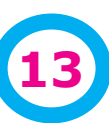

# **Associations**

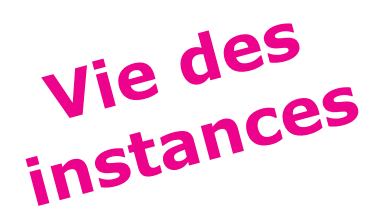

## **Aiglon - Sports Jeanne d'Arc de Seloncourt**

## **Inauguration du vitrail à la salle de l'Aiglon-Sports**

**Samedi 14 Janvier a eu lieu au gymnase de l'Aiglon Sports, l'inauguration du vitrail.**

Claude CHAUVIN et Olivier BEAUQUIER ont passé près de 15 jours à démonter le vitrail de l'ancien gymnase pièce par pièce alors que beaucoup de personnes nous avaient découragées nous prétendant incapables de le refaire.

Mr Roger AGUILAR, banquier en retraite et passionné par les vitraux a refait cette œuvre bénévolement.

L'inauguration s'est déroulée en présence de Jacques GROSPERRIN, Père Jean Luc BALANCHE, Marie France JUNOT, les anciens présidents de l'Aiglon, des présidents de clubs, et beaucoup de parents.

Tout s'est terminé par la galette.

**Maryse Rémond**

## **Tir à l'arc seloncourtois, la relève est en marche...**

#### **Les jeunes archers de la Jeanne d'Arc ont participé au championnat de Franche-Comté le dimanche 12-02-12 à Pont de Roide.**

La journée s'est déroulée en 2 parties (voir page 19):

- Matin : tir au centre individuel
- Après-midi : tir aux couleurs en binôme

#### **Podiums de la journée (photo ci-contre) :**

#### **Catégorie benjamin :**

- Tir au centre individuel à 10m : 3e place Thibaut Castalan avec un score de 278/300
- Tir aux couleurs en binôme à 10m : 3e place Thibaut Castalan et Lola Vinot avec un score de 244/310

#### **Catégorie cadet :**

- Tir au centre individuel à 15m : 3e place => Baptiste Bailly avec un score de 278/300
- Tir aux couleurs en binôme à 15m: 1e place et champions de Franche-Comté Baptiste Bailly et Baptiste Mischler avec un score de 283/310

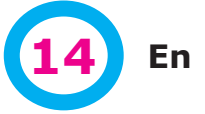

**14 En Lien avec vous - Fév 2012**

# **Associations**

## **Gâs de la Vallée Citadelle**

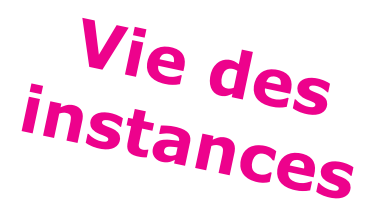

# **Une Journée perfectionnement badminton**

**Il y a quelques mois, une rencontre était proposée par la fédération aux associations de l'Est de la France pratiquant le badminton. De cette rencontre est née une formation de badminton.**

Elle aura lieu la samedi 31 mars au gymnase Albert Barbier à Ornans, elle s'adresse à tous les pratiquants

La journée sera animée par Cécile Berthon. Elle possède un Brevet d'Etat d'Educateur Sportif 1er degré en Badminton et le pratique depuis 20 ans.

Elle propose d'alterner phases techniques (apprentissage / répétitions de gestes) et les phases d'application en situation de jeu / en match.

Cécile privilégiera les coups d'attaque (dégagement offensif, amorti, smash, rush au filet…). Elle se dit ouverte à toute autre suggestion et pourra s'adapter à vos souhaits.

La formation est ouverte à un minimum de 14 joueurs et un maximum de 20 joueurs.

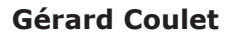

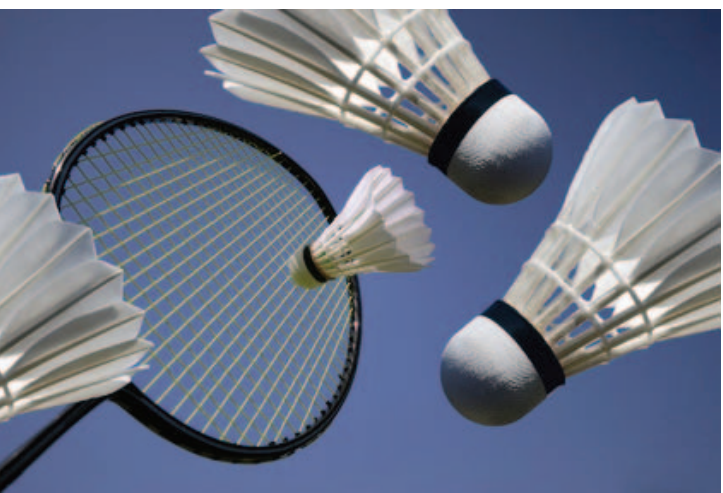

**Podium Seloncourtois du 12 février à Pont de Roide**

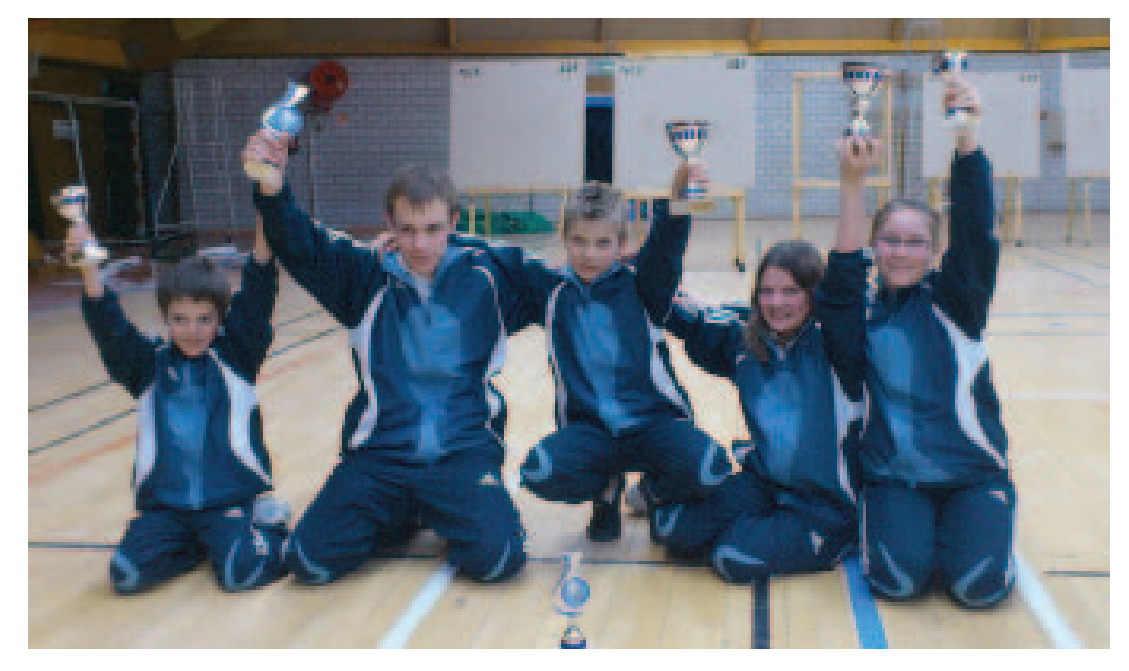

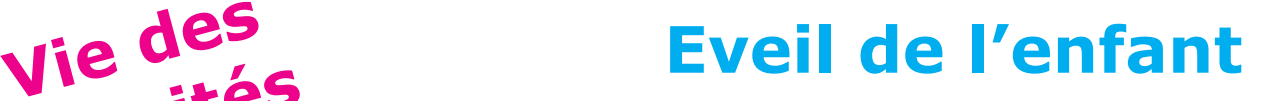

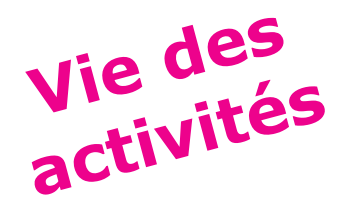

## **Une journée de formation Eveil de l'enfant en Franche-Comté**

#### **Le dimanche 11 décembre dernier, 20 stagiaires ont été accueillies à Pontarlier par l'Espérance gym pour une journée de formation.**

Dix associations étaient représentées, dont onze personnes nouvelles. Je les félicite de nouveau.

#### **Déroulement de la journée**

#### **Matinée**

Nouveau cursus oblige, nous avons fait de la théorie : « Oublions les domaines, passons à l'action ! »

Un temps riche en base éveil (par groupe de 5 personnes) qui nous a permit d'aborder :

- la participation à la préparation d'une séance
- les notions sur les verbes d'action

#### **Après-midi : pratique**

- « Éveillons nous en Éveil »
- Séance inaugurale entre stagiaires
- Bilan de cette séance
- Infos Éveil

Après quelques questionnements, toutes sont reparties avec les contenus qu'elles espéraient. Puis, après quelques danses et un dernier café ou thé, sont rentrées chez elles très enthousiastes en se donnant rendez-vous à la prochaine fois

Merci à vous toutes mesdames.

 **Yveline Chabod**

#### **Les jeunes - dossier «de 0 à 6 ans»**

V**ous trouverez dans le dernier numéro (N°2530) un très beau dossier sur cette activité. N'hésitez pas à le lire !** 

Photo ci-contre issue de ce dossier

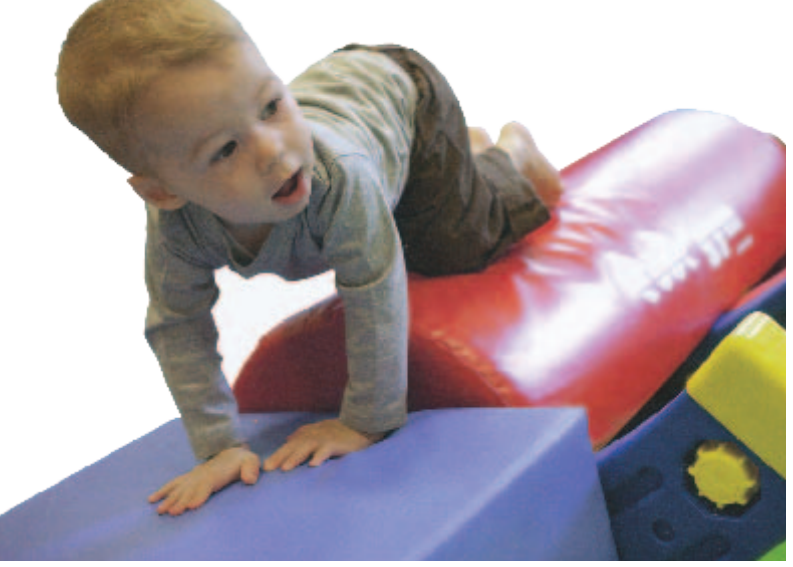

**Agenda • 2ème formation** éveil le **18 mars 2012 à Voujeaucourt • AF1 Eveil de l'enfant** à Morteau du 23 au 28 avril 2012 **• Fête de l'éveil** de l'enfant à Beaulieu le 20 mai

# **Gymnastique et juges**

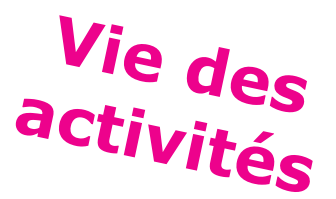

# **Des nouvelles des gyms et juges**

#### **En ce qui concerne la gymnastique**

les Coupes Fédérales nous ont permis de nous rendre en Savoie à Saint Pierre en Faucigny.

Plusieurs associations de la Franche Comté étaient présentes pour ces demi-finales (La Sportive d'Audincourt, La JA de Seloncourt, La Bousbotte de Besançon, La Citadelle de Besançon, le Pélican d'Arbois, Les Gâs de la Vallée d'Ornans, la Gym de Thise et l'Union Gymnique Doloise).

Deux masculins de la Sportive d'Audincourt, Yoann Paicheur et Thomas Arnoux se sont qualifiés pour la finale qui se déroulera fin mars dans l'Isère. Nous leur souhaitons bonne chance.

Mais, hélas, il y a une ombre au tableau. Pour la 2ème année consécutive, nous avons dû annuler une compétition faute d'organisateur. Cette année, il s'agit de la Finale des Imposés qui devait se dérouler le 15 avril 2012 alors qu'en 2011, nous avons dû nous passer des Interclubs féminins. Où allonsnous ?....

#### **Les juges**

Ils ont d'abord suivi les formations dispensées par les Districts, la Ligue, l'Inter Ligue. Un très grand nombre de stagiaires (plus de 250) et ce à tous les niveaux.

- Juges base en GF et GM
- Juges formateurs (une nouveauté cette année)
- Juges libres en GF et GM
- Juges formateurs sur le plan fédéral en GF
- Juges en recyclage 1er au 5ème en GF et GM
- Juges en initiation 6ème degré
- Juges en recyclage 6ème degré
- Juges en préparation d'examen

Bravo et merci à toutes ces personnes qui se forment sur leur temps de loisirs. Mais nous espérons surtout qu'ils ne s'arrêtent pas en cours de route.

Une mention particulière à deux jeunes juges qui viennent de passer leur examen de juge libre en gymnastique féminine et qui ont brillamment réussi leur examen écrit. Il s'agit d'Anne Claude CHAPUIS de la Bousbotte et de Mélanie CHIPEAUX de la Mancine. Aussi, nous les soutenons pour leur 2ème épreuve (la partie pratique) qui se déroulera les 23/24 et 25 mars 2012 lors des Finales des Coupes Fédérales sur le site de Vienne mais organisées par le Sporting de Seyssuel.

Les championnats et compétitions vont maintenant se préciser et nous allons nous retrouver le 26 février pour les Interclubs mixtes à Ornans pour les masculins et à Mamirolle pour les féminines en attendant le Régional qui lui est organisé par les associations du District du Pays de Montbéliard.

#### **Pour les commissions Gym et Juges Marie France JUNOD**

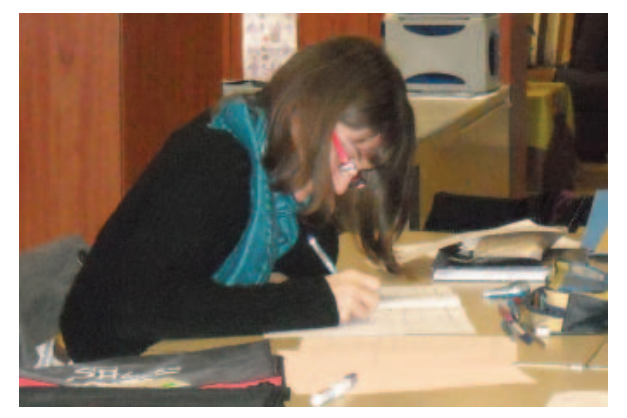

**Anne-Claude CHAPUIS**

> **Mélanie CHIPEAUX**

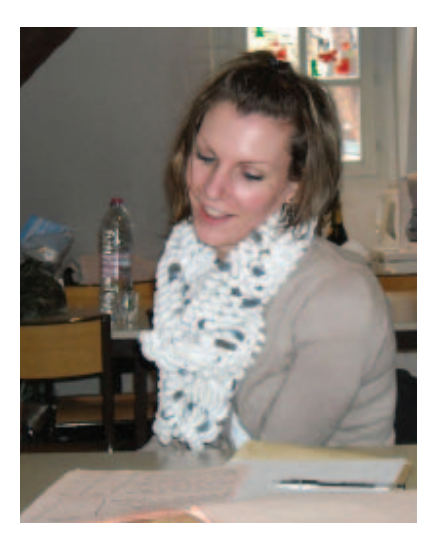

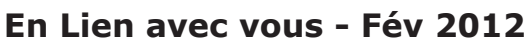

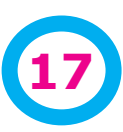

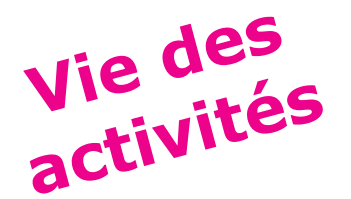

# **Gym Form' Détente GRS**

## 

## **Journée de formation GFD à Audincourt**

**Enfin ! Une journée de recyclage a put avoir lieu en GFD le 3 décembre 2011 à Audincourt. Onze personnes étaient présentes dont un homme ( merci Daniel ) et deux animatrices de Grand Combe Chateleu ( cela fait du bien de voir de nouvelles têtes. )**

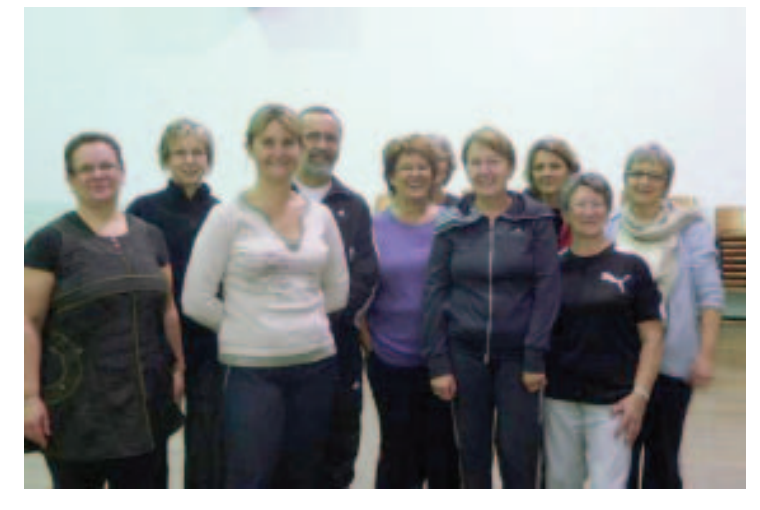

Accueillis chaleureusement par « la Sportive » cette journée conviviale et intensive fut menée avec professionnalisme par Odile et Christelle qui se proposèrent pour l'animer. Merci à elles pour s'être impliquées spontanément, leur énergie fut communicative.

- **Le step :** dynamique, clair et précis nous vit transpirer.
- **• Le LIA :** chorégraphie et coordination firent monter notre rythme cardiaque.
- Le cours GFD : pas si tranquille en surprit quelques unes.
- **• Les étirements :** nous apportèrent bien-être et nous permit de préciser les bonnes postures.

L'apéritif offert par la Sportive, le repas nous laissèrent du temps pour échanger sur la formation, le besoin de se recycler, le partage de nos pratiques, et le besoin de renouveler la commission GFD de la ligue.

La pratique d'activités sportives ensemble, la bonne humeur, l'enthousiasme de tous firent de cette journée un très bon cru. Merci à tous.

#### Petites infos :

La commission GFD de la ligue recherche des membres pour s'étoffer, merci de nous rejoindre.

Encore un grand merci à « La Sportive » d'Audincourt.

#### **Annie Flénet Présidente de la commission GFD**

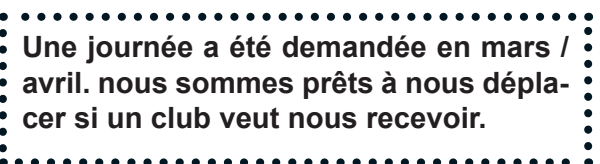

## **GRS : une initiation pour les futures animatrices**

**Les 5 et 6 mars, une douzaine de jeunes seront en stage à Pontarlier. Une belle initiative de la commission GRS qui espère ainsi favoriser le renouvellement de ses animatrices.**

Vous aurez plus d'infos sur ce stage dans le prochain numéro

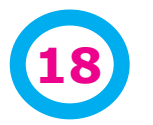

# **Tir à l'arc Randonnée**

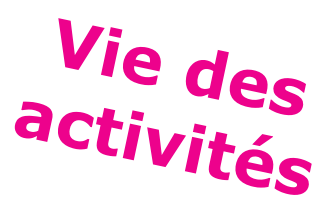

# **Championnat de ligue «Jeunes» de tir à l'arc à Pont de Roide**

**Le 12 février, se déroulait le championnat de ligue. Plutôt que de remettre les palmarès connus des principaux intéressés. Voici un descriptif des 2 épreuves.**

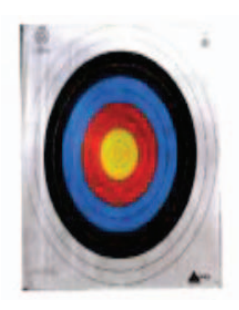

Tir au centre : De 10 à 15 mètres  $Jaune = 10 points$  $Rouge = 8$  points  $Bleu = 6$  points Noir  $=$  4 points  $B$ lanc = 2 points Toutes les flèches sont comptabilisées

Nombre maximum de points avec 3 flèches = 30

Chaque tireur avait comme objectif de mettre 10 volées de 3 flèches au milieu de sa cible et essayer de s'approcher du score parfait de 300 points. Les points lors de cette épreuve sont maximaux au centre et décroissants vers l'extérieur de la cible.

#### **Matinée - tir au centre Après-midi - tir aux couleurs en binôme**

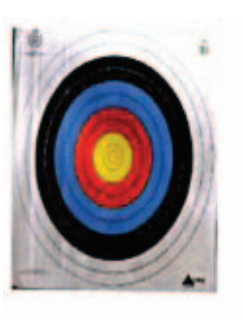

Tir aux couleurs : na 10 à 15 mètres Blanc =  $10$  points Noir =  $8$  points Bleu =  $6$  points Rouge = 4 points Grand jaune = 2 points Jaune centre = 1 point Une seule flèche comptabilisée par couleur Nombre maximum de points avec 3 flèches = 24

L'individualisme du matin fait place à la concertation et au dialogue afin de tirer chaque fois une seule flèche dans chaque couleur de la cible + le centre. La spécificité de cette épreuve est que le marquage des points, contrairement à la matinée, est maximal depuis l'extérieur et décroissant vers l'intérieur de la cible. Le score parfait pour 10 volées de 6 flèches est de 310 points.

#### **Jean-Marc Tasca**

## **Un AF1 de randonnée**

**Sous l'impulsion de Didier Mesny, président de la commisison, un AF1 de randonnée se déroulera en Franche-Comté pour la première fois depuis 2002.**

**Ce stage se déroulera du 30 juin au 5 juillet aux Fontenelles.**

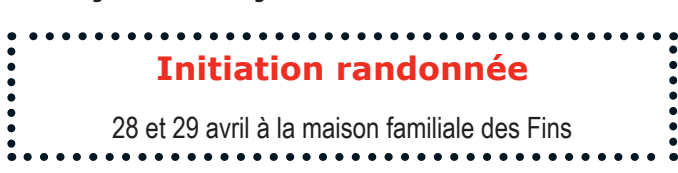

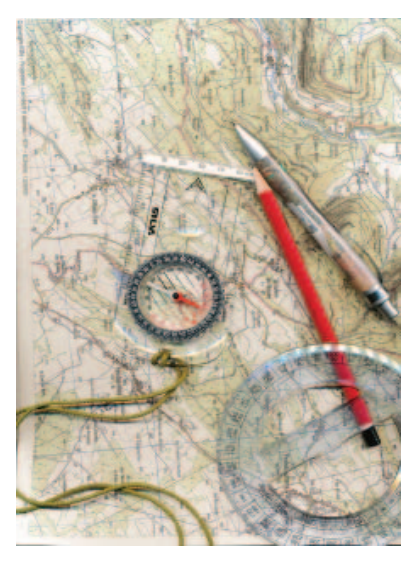

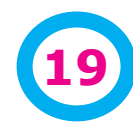

**En Lien avec vous - Fév 2012** 

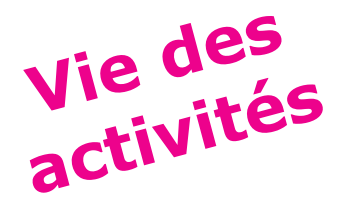

# **Accueil collectif** vie des<br>
activités<br> **de mineurs**

#### 

## **De nouveaux stages d'approfondissement**

**Afin d'essayer de développer les stages BAFA sur de nouveaux créneaux, 2 nouveaus stages d'approfondissements sont créés.** 

#### **BAFA Approfondissement**

**«Développement durable»**

Plus qu'un thème à la mode… c'est une révolution que nous devons amorcer avec les enfants dans les Accueils Collectifs de Mineurs.

**Nous vous proposons de mieux comprendre ce qu'est le développement durable et de mettre en place des animations qui permettront à différents publics de jouer en s'appropriant cette notion sous ses différents aspects (environnement, consommation...)**

#### **Si vous :**

- désirez approfondir cette notion, faire découvrir aux enfants que le développement durable va au-delà du recyclage des déchets ;
- voulez découvrir des techniques d'animations mettant pleinement en œuvre le développement durable ;
- souhaitez apporter vos propres compétences dans ce domaine.

#### **Rejoignez-nous !**

**Un excellent complément à une pratique d'animateur en association**

#### **BAFA Approfondissement**

**Préparer et animer un «Séjour spécifique sportif»**

Selon les termes du code de l'Action sociale et des familles, les séjours spécifiques sportifs permettent à des jeunes de s'initier ou de se perfectionner dans une activité physique spécifique.

**Pour autant, le rôle de l'animateur est bien là ! Au delà de la pratique du sport, vie quotidienne, travail en équipe, relations avec les jeunes, respect des règles et mise en sécurité des enfants… tout y est !**

#### **Si vous...**

êtes amenés dans le cadre d'une association sportive à encadrer ce type de stage v**ous y trouverez tout ce qui est nécessaire à la mise en place de ce type de séjours.**

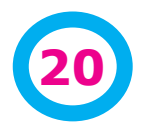

## **Correspondant (e) d'association, une fonction primordiale**

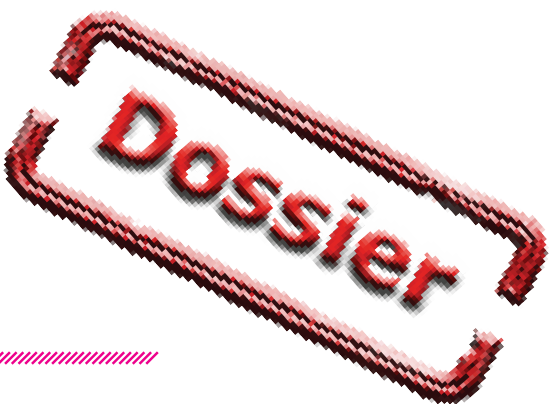

**Le correspondant est primordial dans la vie de l'association FSCF, Il en est le pivot. Souvent secrétaire, il a toutes les tâches liées à sa fonction définie dans les statuts. Mais il en plus chargé de faire « correspondre » dans de bonnes conditions les différents acteurs de la FSCF au niveau de l'association et dans ses relations avec les différentes instances. (Page 22)**

En tant que secrétaire, il doit participer à la préparation de l'AG (rapport d'activité...), gérer (et/ou faire) les compterendus **(fiche technique)** ou veiller au suivi des registres **(Page 24)**

De fait il est le garant :

- des inscriptions en stages et compétitions ;
- de la saisie des licences ;
- de l'actualisation des données des responsables de l'association ;
- de la transmission des circulaires et courriers aux diverses personnes concernées.

Il est donc important qu'il connaisse :

- le fonctionnement des instances et les relations entre elles ;
- les procédures des principales actions avec les CD et la ligue ;
- les principaux outils informatiques lui permettant de gérer au mieux l'association.

#### **Les outils du correspondant**

#### **Messagerie**

La messagerie n'est pas primordiale mais fait gagner beaucoup de temps et facilite les relations entre les différents interlocuteurs. Cet outil est tellement entré dans le fonctionnement des associations que des outils spécifiques sont créés. **(Page 26)**

#### **Suites informatiques**

Que devient aujourd'hui un correspondant sans au minimum un traitement de textes ? Souvent les correspondants utilisent leur logiciel personnel acquis légalement... ou non. Nous vous proposons une liste de suites bureautiques qui vous permettront d'obtenir légalement dans de très bonnes conditions financières (jusqu'à la gratuité) les principales suites bureautiques. **(Page 28)**

#### **Sites internet**

Le site internet de la FSCF en Franche-Comté propose aux associations une belle capacité à trouver des informations (c'est bien le moins qu'il doive faire), mais propose aussi un espace aux associations.

Ces dernières peuvent alimenter leur page mais aussi créer leur propre annuaire et pourront prochainement avoir les attestations de responsabilités et de stages (en cours de mise en place) ainsi que la fonction d'inscription en stages en cours d'année.

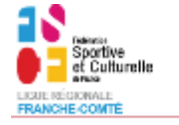

## **Administration**

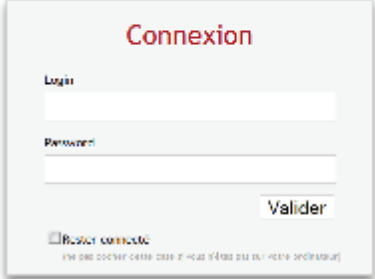

#### **Voir le Hors-série de notre journal sur l'utilisation du site internetLolit@**

Cette application de gestion des licences permet de licencier les personnes soit directement dans l'association soit par l'intermédiaire du secrétariat des CD. (**Page 22)**

#### **Jean - Pierre Arnoud**

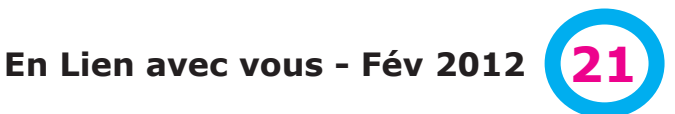

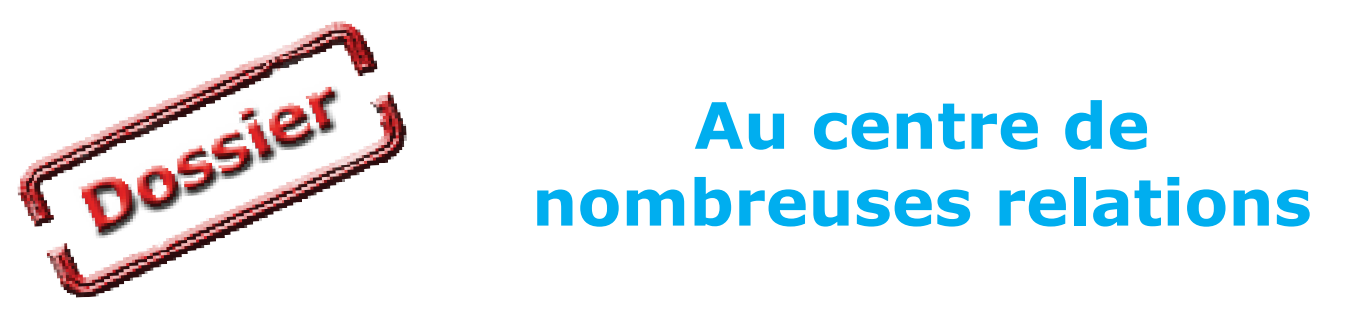

#### 

#### **Voici un rapide apperçu des relations entre le correspondant et les différents acteurs de la FSCF dans la ligue.**

Ce n'est pas forcémment la réalité du travail pour chacun des correspondant car il dépend pour une bonne part de l'organisation interne de l'association. Mais à un moment ou un autre, il peut être «impliqué» dans une de ses tâches.

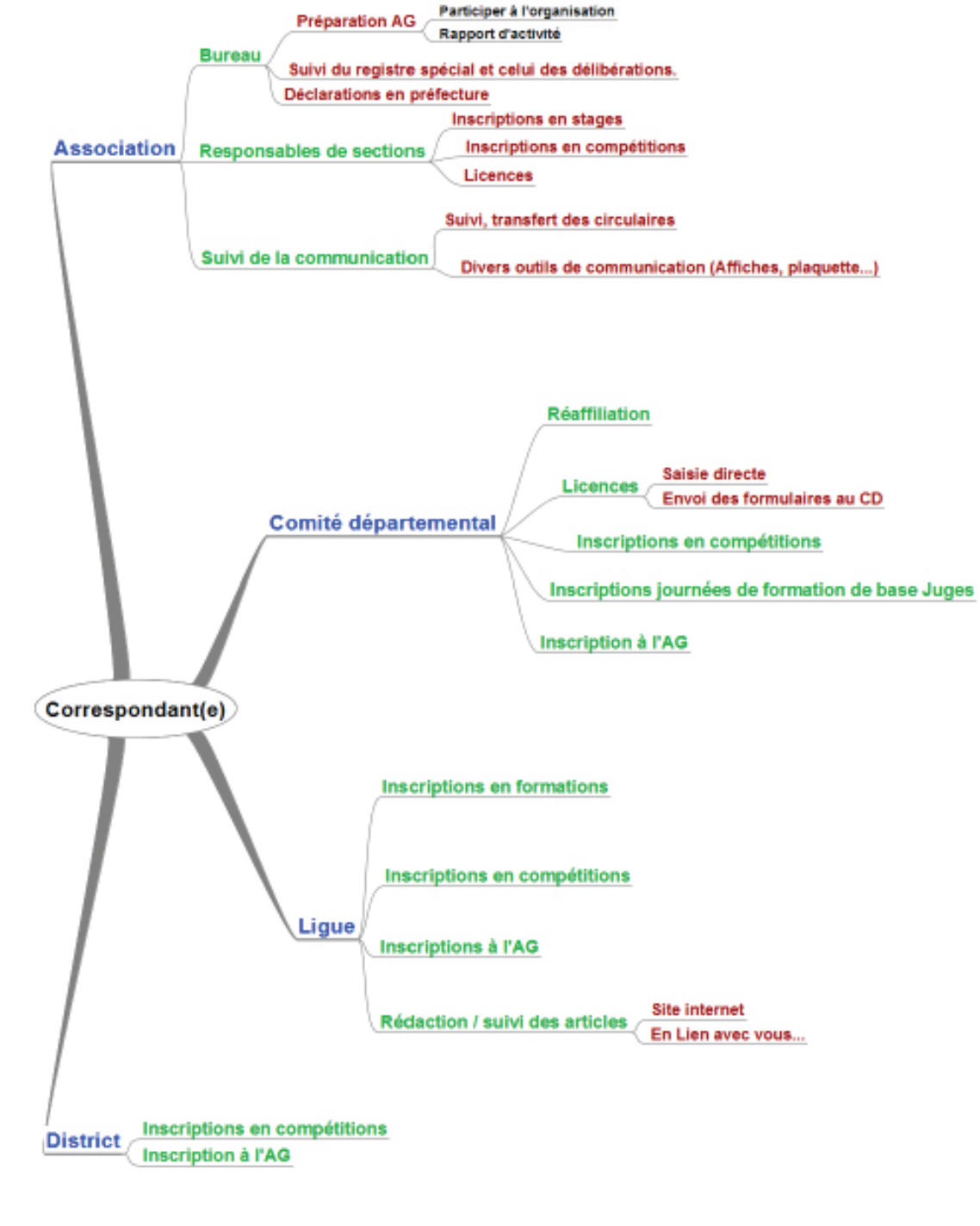

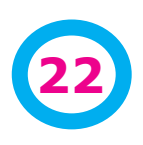

**22 En Lien avec vous - Fév 2012**

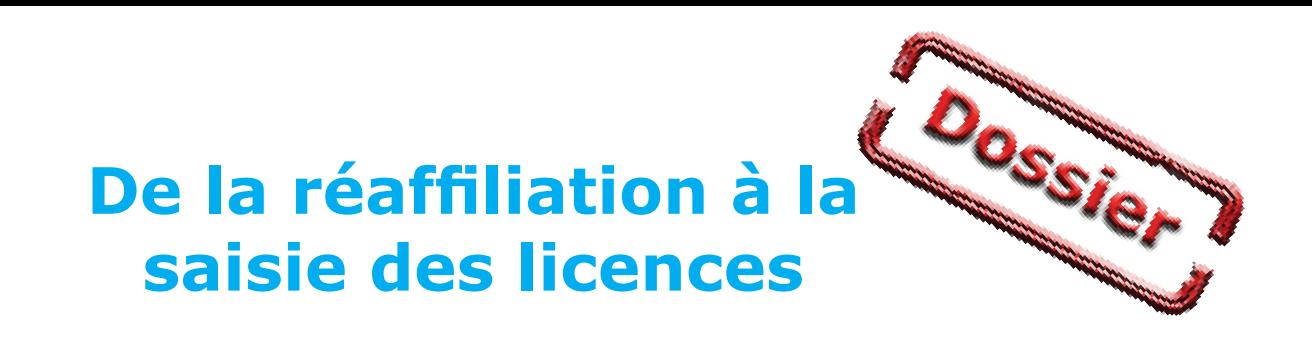

#### 

**Symboliquement et pratiquement, cela est l'une des premières tâches ou presque de l'association. Même si on ne s'en rend pas forcément compte, elles entrainent toute une série de conséquences dans le fonctionnement administratif quotidien et dans les relations entre instances.**

#### **La réaffiliation**

Il s'agit là d'une action toute symbolique puisqu'elle marque notre adhésion aux valeurs de la FSCF. Cet acte est marqué par le retour des différents documents envoyés par les comités départementaux et le réglement de la réaffiliation en fonction de la catégorie de l'association.

Parmis ces documents vous trouvez l'abonnement à «Les Jeunes» et la mise à jour des coordonnées des associations.

#### **La saisie des licences**

Aujourd'hui, nous avons 2 possibilités :

- la saisie au siège du CD concerné par l'association
- une saisie directe par une personne de l'association avec validation finale par le CD

Dans les 2 cas, il est primordial de donner le plus d'informations possibles durant la saisie car elles servent non seulement à licencier les personnes mais aussi à :

- récupérer les données pour les inscriptions en stage et les attestations éditées depuis le site internet.
- établir les statistiques des associations sur le long terme.

Afin de faciliter les choses, nous mettrons à disposition des tableaux remplissables directement sur un tableur ou en fichier pdf remplissable afin de faciliter la relecture.

#### **Quelques consignes de saisie**

- remplir tous les champs dont les numéros de téléphone et les courriels ;
- contrairement à ce qui est indiqué sur le formulaire de saisie, inscrire le numéro de la rue dans le même champ que l'adresse ;

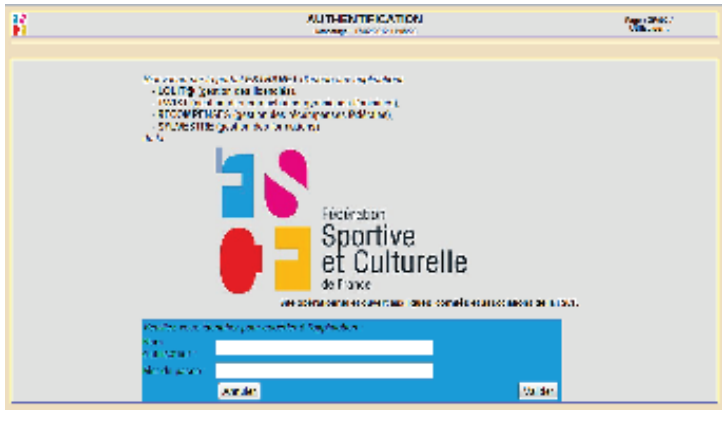

- choisir la bonne activité ;
- donner la bonne nature du titre (Attention il n'est pas obligé pour les entraineurs d'avoir une licence compétition) ;
- respecter les consignes au niveau du certificat médical. Pour les entraineurs et pour toutes les activités sportives (Gym, éveil, yoga...), le certificat médical est obligatoire.

#### **Un numéro de licence pour tous**

Encore trop souvent nous constatons que des dirigeants ne sont pas licenciés.

D'autre part, s'il y a des affolements pour des créations de licences avant des compétitions, il n'y en a jamais... pour les formations. C'est ainsi que lors des formations de début de saison nous constatons jusqu'à 50 % de non licenciés dans les stages.

Nous savons qu'il n'est pas toujours facile de récupérer les informations et les certificats médicaux pour établir les licences. Mais dans l'urgence des «événements», n'oubliez pas les formations.

#### **Jean-Pierre Arnoud**

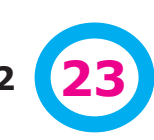

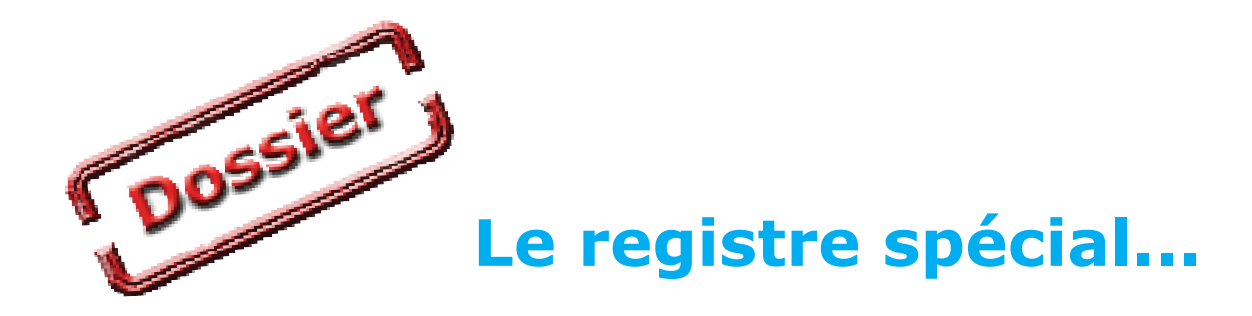

#### 

**Le 25 août 2010, le site internet «Association1901.fr» posait la devinette suivante : sur le gros millions d'associations enregistrées en France, combien respectent l'obligation (sanctionnée pénalement) de tenir un registre spécial comme il est dit à l'article 5 de la loi ? Bien peu, cela est certain !**

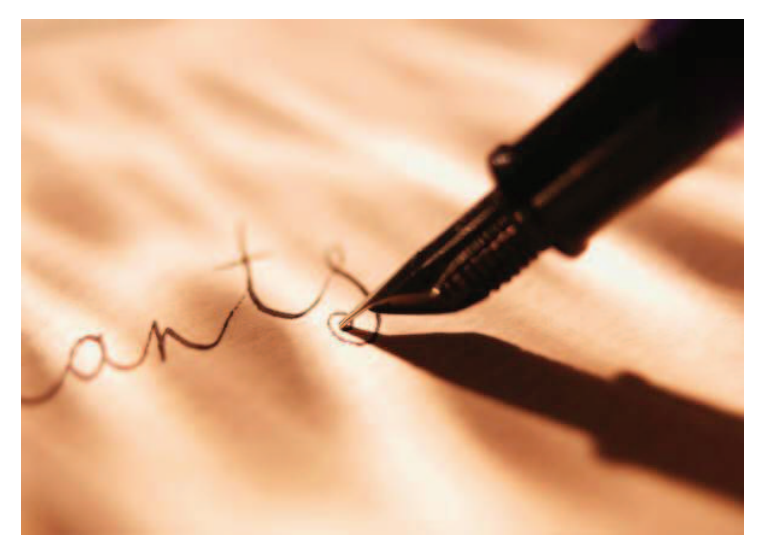

Voici quelques éléments fournis par la DDJS Isère dans un document mis à jour en 2009\*

Le registre spécial est rendu obligatoire pour toutes les associations par :

**• l'article 5 de la loi du 1er juillet 1901** qui stipule :

"les modifications et changements intervenus dans l'association seront, en outre, consignés dans un registre spécial qui devra être présenté aux autorités administratives ou judiciaires chaque fois qu'elles en feront la demande",

**• l'article 6 du décret du 16 août 1901** qui complète la loi du 1er juillet 1901 en indiquant : "les modifications apportées aux statuts et les changements survenus dans l'administration ou la direction de l'association sont transcrits sur un registre tenu au siège de toute association déclarée ; les dates des récépissés relatifs aux modifications et changements sont mentionnées au registre. La présentation dudit registre aux autorités administratives ou judiciaires, sur leur demande, se fait sans déplacement au siège social",

• l'**article 31 modifié du décret du 16 août 1901** qui précise que le registre spécial doit être coté et paraphé de la première à la dernière page sur chaque feuille par la personne habilitée à représenter l'association et tenu sans rature ni surcharge.

#### **Forme**

Le registre est en fait un cahier broché (pas de feuilles volantes). Les pages doivent être numérotées de la première à la dernière afin d'éviter toute substitution de document.

Chacune de ces pages doit être également paraphée par la personne habilitée à représenter l'association (le président le plus souvent mais d'autres personnes peuvent être désignées dans les statuts).

Le plus simple est d'acheter un cahier à pages numérotées et de parapher celles-ci comme mentionné ci-dessus.

#### **Tenue**

Pour conserver toute sa force probante, ce registre doit être tenu à la suite sans blanc, ni rature, ni surcharge.

Les copies de documents collées sur les pages de cahier ne sont pas interdites mais fortement déconseillées car diminuant la force de preuve du registre.

Cela implique une rédaction manuscrite des contenus mentionnés ci-après.

La loi ne l'impose pas, mais la signature de la personne habilitée à représenter l'association à la fin des mentions manuscrites est recommandée (toujours dans le sens d'augmenter la valeur de preuve de ce registre).

Le registre spécial doit être conservé au siège de l'association.

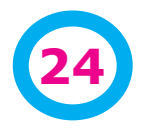

# **...une obligation méconnue**

#### **Contenu**

La loi et le décret de 1901 précisent les mentions qui doivent être portées dans le registre spécial :

- les changements survenus dans le conseil d'administration et la direction,
- les modifications apportées aux statuts,
- le changement d'adresse du siège social,
- les nouveaux établissements fondés.
- les acquisitions ou aliénations de locaux et d'immeubles,
- les dates des récépissés préfectoraux relatifs à l'ensemble de ces changements.

La législation n'impose donc pas de retranscrire en intégralité les procès verbaux des instances (bureau, conseil d'administration ou assemblée générale) qui ont adopté les changements. Seuls ces derniers ont à être consignés sur le registre spécial ainsi que la date du récépissé de leur déclaration en préfecture ou souspréfecture

#### **Des sanctions possibles**

L'inobservation des règles concernant le registre spécial peut entraîner des sanctions.

**Sanctions civiles :** La dissolution judiciaire peut être prononcée à la requête de tout intéressé ou du ministère public pour défaut de consignation des changements et modifications sur le registre spécial ( Loi du 1er juillet 1901, art 7) .

**Sanctions pénales :** sont punies d'une amende de 1500 € doublée en cas de récidive, l'absence de registre spécial, sa tenue irrégulière et sa non production aux autorités administratives et judiciaires. (Loi de 1901 art8 et art. 131-13 du code pénal).

**Sanctions administratives :** Le non-respect des obligations relatives au registre spécial peut justifier la suppression, de l'aide financière accordée par les pouvoirs publics ou son non-renouvellement. (JO asso. nat. P 3839, réponse ministérielle du 12 mai 1979).

#### **Le registre des délibérations**

Il existe d'autres registres comptables ou liés au droit du travail dont ne parlerons pas ici. Nous attirons votre attention sur le registre des délibérations.

#### **De quoi s'agit-il ?**

Il s'agit d'un document dans lequel sont consignés tous les procès verbaux de réunion des différentes instances de l'association (bureau, conseil d'administration ou assemblée générale). **Ce registre n'est pas rendu obligatoire par la loi mais peut l'être par les statuts ou le règlement intérieur.**

#### **Son utilité**

- La tenue rigoureuse de ce registre permet :
- de conserver l'historique et la mémoire de l'association,
- de faciliter la transmission des informations entre anciens et nouveaux dirigeants,
- de prouver, en cas de litige, le respect des procédures énoncées dans les statuts et la validité des décisions prises,
- de favoriser un fonctionnement interne respectueux des statuts et de la démocratie associative.

#### **Tenue et forme**

Pour avoir toute son utilité et toute sa force probante en cas de conflit interne, la tenue de ce registre et sa forme doivent être les plus proches possibles de celles du registre spécial.

#### **Jean-Pierre Arnoud d'après les articles cités ci-dessous**

## **Références utilisées pour cet article**

*http://www.conseilasso.fr/doc\_types/creationasso/registrespecial.htm*

*http://association1901.fr/blog/reglementation/le-registre-special-une-obligation-des-dirigeants-associatifs-sanctionnee-penalement/ http://www.associations.gouv.fr/636-l-association-regie-par-la-loi-du.html*

**En Lien avec vous - Fév 2012 25**

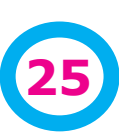

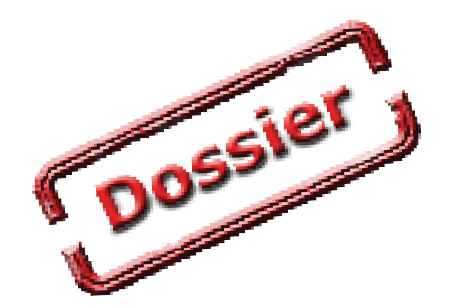

# **Un courriel unique...**

**Le courriel est aujourd'hui un des principaux outils de transmission des informations. A de rares exceptions, les associations utilisent les courriels. Souvent, elles utilisent les adresses des présidents et correspondants dans leurs échanges, ce qui ne facilite pas le travail des uns et des autres en cas d'absence.**

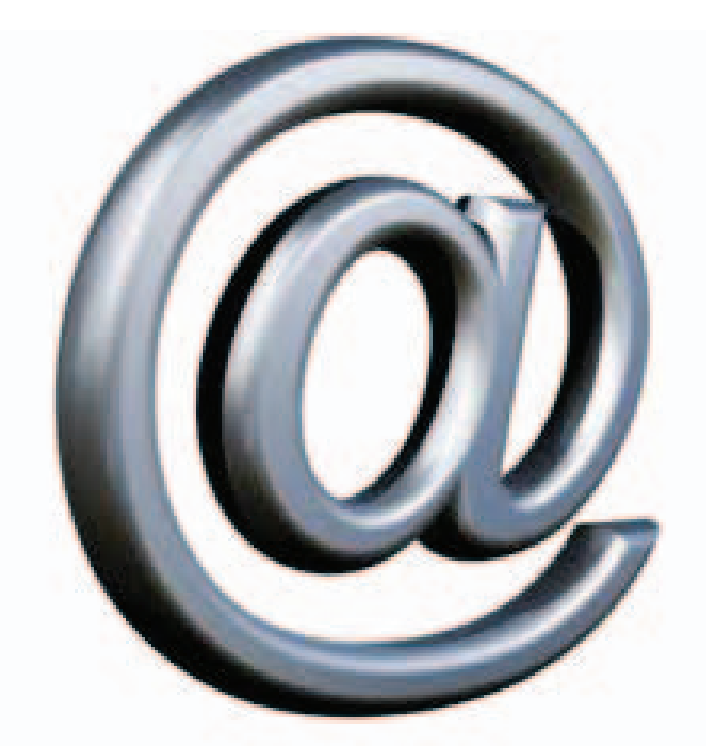

#### **Dissocier adresse personnelle et adresse de l'association**

Cette possibilité aisément utilisable aujourd'hui est pratiquée par de plus en plus d'associations. Elle permet d'autoriser à des personnes différentes l'utilisation de l'adresse en donnant ou pas les codes d'accès.

Il suffit de créer un compte souvent gratuit (mais publicité) chez l'un des webmails qui existent (Par exemple : GMail ; LaPoste ; Yahoo ; etc.).

L'inconvénient pour certains est la nécessité de connaître un second fonctionnement. Les personnes n'ont pas toujours envie de s'approprier 2 systèmes de gestion des courriels (le leur, plus celui de l'association)

#### **Une possibilité**

#### **Le site internet**

Il existe la fonction de redirection des messages qui permet à partir d'une adresse de type association@fscffcomte.fr de rediriger vers les adresses personnelles des personnes concernées.

Par exemple : association@fscf-fcomte.fr redirige les messages vers :

> president@yahoo.fr et / ou correspondant@laposte.net

Il s'agit juste d'une redirection, il n'y a pas de stockage des messages sur les serveurs de notre prestataire.

#### **Avantages**

Juste une liste d'adresses à donner (ou une seule adresse)

Cela «cache» l'adrese personnelle des dirigeants

Souple de mise en oeuvre. Il suffit, pendant des vacances de signaler une nouvelle adresse à ajouter (copie envoyée quand même au président et/ou correspondant)...

Cela facilite la gestion des listes de diffusions à la ligue

Cela donne une visibilité FSCF ou associations par le nom de domaine.

Permet de pérenniser une adresse courriel

#### **Inconvénient**

En cas de «spam» ou de courriels malveillants, ils sont transmis d'office aux différentes boites. Il est donc important (mais de toutes façons, il faut le faire dans tous les cas) de bien configurer son anti-spam, que ce soit avec des courrielleurs (Outlook, Window live ou Thunderbird) ou dans votre messagerie (Orange, GMail, SFR...)

Pour un envoi «confidentiel» vers l'association, selon le nombre de personnes concernées par la réception, cela peut poser problème (reste à savoir combien de fois cela arrive).

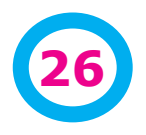

**26 En Lien avec vous - Fév 2012**

# **...pour les associations**

#### **Une proposition**

#### **Une adresse associative**

Nous vous donnons la possibilité de créer une adresse propre à votre association

Chaque assocviation est évidemment libre d'utiliser ce système ou non.

#### **Comment vous s'inscrire**

Une fiche d'inscription vous sera envoyée, vous aurez dessus :

- Le nom de l'association
- Votre proposition de nom d'adresse courriel de la forme : monassociation@fscf-fcomte.fr
- Les explications pour le choix du nom (éviter les espaces, majuscules...)
- La liste des adresses courriels vers qui les messages seront redirigés.

#### Il sera demandé l'accord des personnes qui réceptionnent les messages.

#### **Un service gratuit pour les associations**

Ce système ne coûtera rien aux associations. Il a été totalement intégré dans l'investissement de base.

#### **La possibilité de revenir en arrière**

Vous pourrez bien sûr revenir en arrière avec votre précédent système, il suffira de modifier votre adresse courriel sur la page de présentation de votre association.

Il faudra prévenir les personnes de votre association et vos contacts habituels.

De toutes les façons, vous continuerez de recevoir les messages qui partiraient directement à votre boite.

#### **Jean-Pierre Arnoud**

**COSSIGNATION** 

#### **Quelques éléments de vocabulaire**

**Il n'est pas toujours facile de s'y retrouver dans les différents outils qui donnent accès ou permettent d'utiliser internet. En voici un petit panorama.**

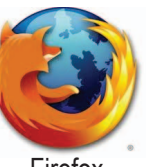

**Le fournisseur d'accès à Internet (FAI)**, est un organisme (généralement une entreprise) offrant une connexion au réseau informatique Internet. Il peut s'agir de «Orange», «SFR», «Club-internet» et bien d'autres...

**Un navigateur web** est un logiciel concu pour consulter le World Wide Web. Techniquement, c'est au minimum un client HTTP.. Il existe de nombreux navigateurs web, Les plus

Firefox

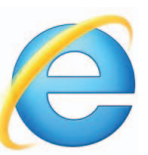

Internet Explorer

**Le courrier électronique, courriel, e-mail/email ou parfois mail**, est un service de transmission de messages envoyés électroniquement via un réseau informatique. Le service peut-être fourni par un FAI (ci-dessus) payant ou par des services gratuits (financés le plus souvent par la publicité (Yahoo, GMail, Laposte...). Ils fournissent le plus souvent une somme de services associés (agenda, stockage de documents...)

utilisés en 2011 sont Mozilla Firefox, Internet Explorer, Google Chrome, Safari et Opera1.

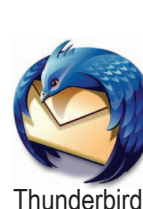

**Les clients de messagerie ou courrielleurs** sont des logiciels qui servent à lire et envoyer des courriers électroniques. Ils ont la particularité d'être des programmes installés sur votre ordinateur et qui peuvent se connecter sur votre (vos) messageries afin de rapatrier les messages sur votre poste informatique. les plus connus sont : Mail (Apple), Microsoft Outlook, Mozilla Thunderbird. mais il en existe bien d'autres.

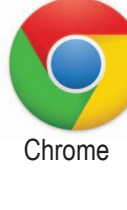

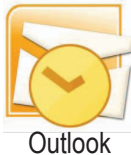

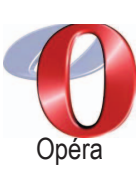

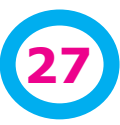

# **Dossier Un panorama des logiciels de bureautique**

#### **Contrairement à une idée assez répandue, « Word », « Excel » ou « Powerpoint » ne sont pas les seuls outils bureautiques à disposition.**

L'arrivée de produits libres et gratuits comme OpenOfffice ont un peu changé la donne en proposant des produits gratuits,de bonne qualité et innovants dans certains domaines. Cette concurrence a amené à baisser les tarifs des produits Microsoft. Voici une petite comparaison d'un utilisateur de ces 2 types de produits.

Les produits issus d'OpenOffice sont conformes aux standarts internationaux et reprennent assez bien les formats de Microsoft. Le contraire est loin d'être toujours vrai. Suite au rachat d'OpenOffice, une partie des programmeurs a quitté ce projet pour créer LibreOffice afin de garantir la continuité de ce programme.

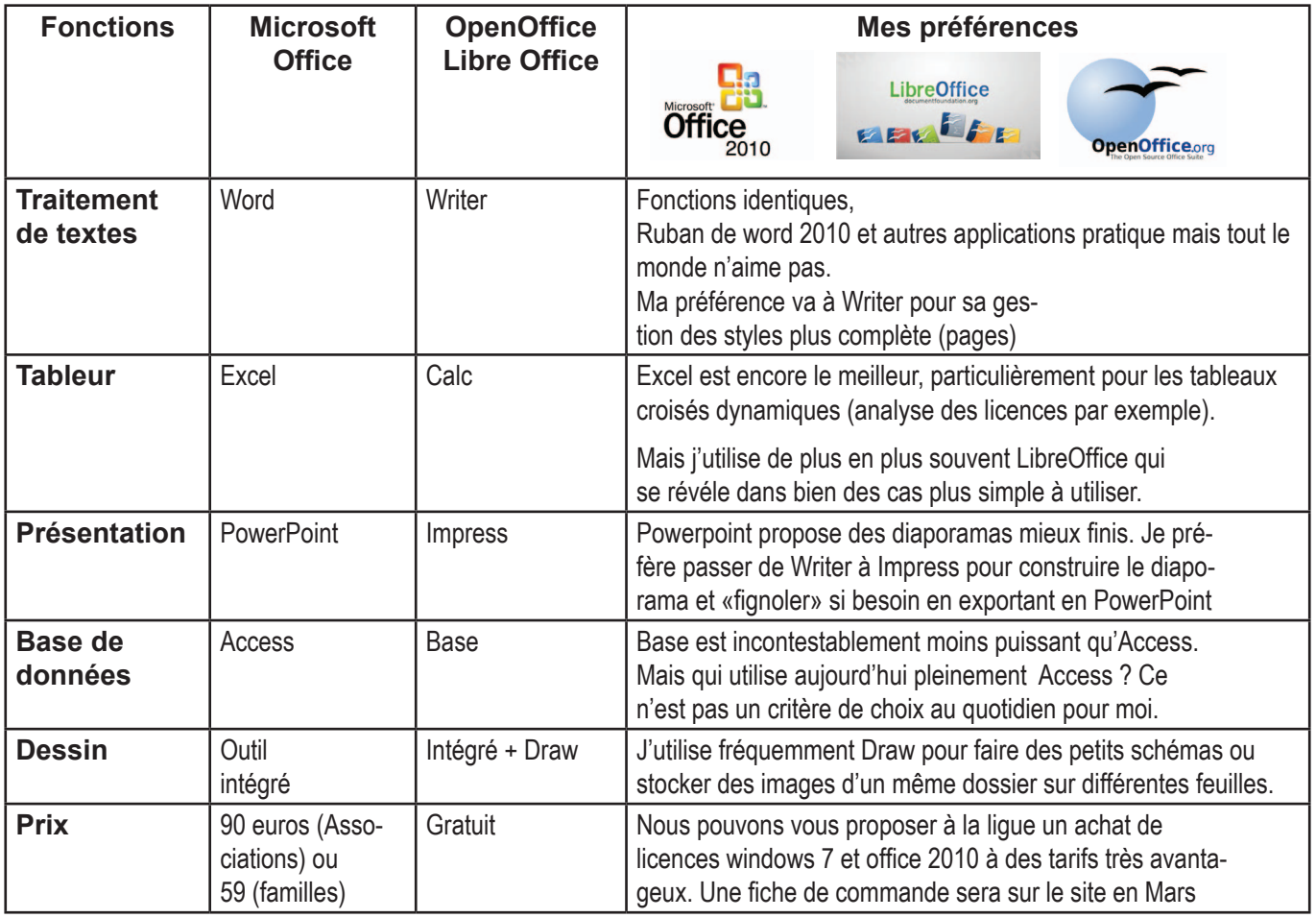

Ceci dit, les besoins d'une association sont largement couverts par LibreOffice. En dehors d'Excel pour certains aspects très spécialisés, j'utilise presque toujours LibreOffice (ou OpenOffice dans certains cas extrêmement spécialisés).

Autre point important pour moi, ces produits sont développés en partie avec des bénévoles.

**Jean-Pierre Arnoud**

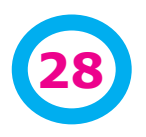

# **Correspondants**

# **Ecrire un article**

**Écrire un article n'est pas simple. Aussi, est-il préférable de pouvoir l'utiliser facilement sur différents « supports » (journal, internet, reprise d'extraits). Nous vous proposons quelques éléments de base.**

#### **L'écriture**

#### **Un titre**

Le titre est ce qui va interpeller votre lecteur, il doitêtre « significatif » de ce que vous présentez.

#### **Le chapeau**

Il introduit l'article, dans notre journal, il s'agit des éléments en caractères gras sous le titre.

Sur notre site internet ils apparaissent avant «lire la suite».

#### **Un contenu hiérarchisé**

Il est important de faire apparaître des parties dans votre texte. Cela facilite la lecture en permettant un accès rapide à l'organisation du texte.

Sans en rajouter, des titres de premier (équivalent de «1.») et second niveaux (1.1, 1.2, 1.3) sont les bienvenus. Il est rarement justifié de mettre une numérotation (sauf sans les longs documents).

Dans chaque partie, le premier paragraphe est le plus important, les suivants le développent. Ceci est important pour les documents de travail qui peuvent servir ensuite à faire des présentations informatiques (PowerPoint, Impress...). En effet, les synthèses automatiques et exportations sont basées sur ce principe. C'est un remarquable gain de temps par la suite.

#### **La mise en forme**

Il est important de pouvoir séparer le fond (contenu, hiérarchie) de la forme (présentation des différents éléments.)

Dans tous les cas, (site internet ou journal, présentation...), elle sera adaptée au contexte.

Il est donc inutile de faire des mises en forme particulières.

De même, il est important d'éviter les lignes blanches

(fabriquées à coup de « Touche entrée ») En effet, à chaque fois, un paragraphe est fabriqué et celui-ci « s'imposera » dans les mises en formes suivantes si nous ne l'enlevons pas.

Donc : un nouveau paragraphe = un retour chariot unique. Cela gagne un temps considérable pour la personne qui fait la mise en page définitive.

**Eviter les titres et les portions de texte en capitales.** Quand nous sommes sur internet, cela revient à crier. Ce n'est pas nécessaire et la lecture est moins aisée.

Il vaut mieux mettre en caractères gras les différentes mises en valeur

#### **Les images**

#### **Format**

Il existe différents formats d'images. Privilégiez le format JPEG plus facile à manipuler

#### **Qualité**

Il faut éviter d'insérer les images dans le texte (tapé à l'ordinateur) car la reprise est souvent de mauvaise qualité. Autant que possible, vous pouvez envoyer votre image au format JPEG en haute qualité. Dans tous les cas, nous sommes preneurs de vos images.

**Image de qualité insuffisante :** ne pas l'agrandir. Nous voyons les défauts (exagérés exprès) de la compression au format JPEG

#### **Mettre un article sur le site internet**

Suivre les indications sur le Hors-série de notre journal (Cahier saumon) ou aller à l'adresse suivante :

*http://fscf-fcomte.fr/Mode-d-emploidu-site-internet/co/ecrire\_article.html* 

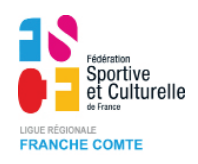

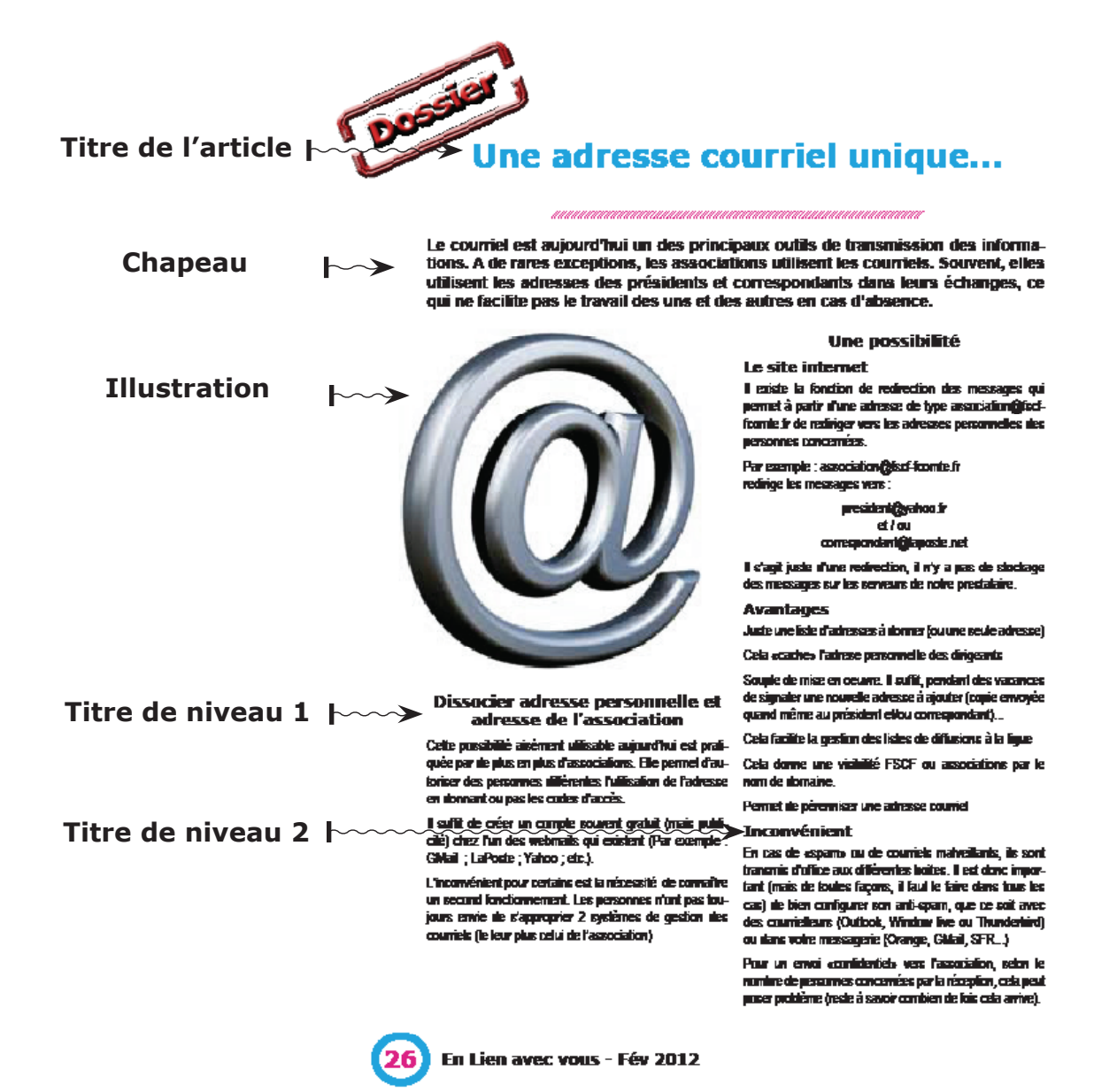

#### **Nous envoyer un article**

Comme nous l'avons déjà signalé, la ligue s'est équipée pour permettre l'utilisation des textes qu'ils soient manuscrits ou imprimés sur des imprimantes de mauvaise qualité.

#### **Si le texte est manuscrit**

Ecrire le plus lisiblement possible sur du papier blanc A4 avec une marge

#### **Si le texte est tapé à l'ordinateur ou la machine à écrire**

- Imprimer sur papier blanc A4
- Le plus simplement possible
- pas de mise en forme particulière
- des polices de caractères simples (arial)
- les titres en caractères gras

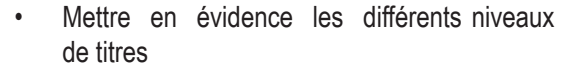

#### **Envoi par courriel**

Pour tout envoi par courriel, il faut éviter l'insertion de l'article dans le corps du message.

Mettez-le en pièce jointe

#### **Finalement**

Vous comprenez que nous sommes là dans des questions d'organisation. Il n'est pas question de «brider» l'imagination des rédacteurs, mais de donner quelques pistes permettant à chacun d'utiliser au mieux votre travail.

#### **Jean-Pierre Arnoud**

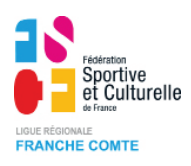

# **Correspondant**

## **Faire un compte-rendu de réunion**

**Le compte rendu est la mémoire des décisions du groupe prises en réunion. Il est un document de référence. La qualité de sa rédaction est très importante et dépend en partie de la prise de notes qui est facilitée par une bonne animation et donc une bonne préparation de la réunion.**

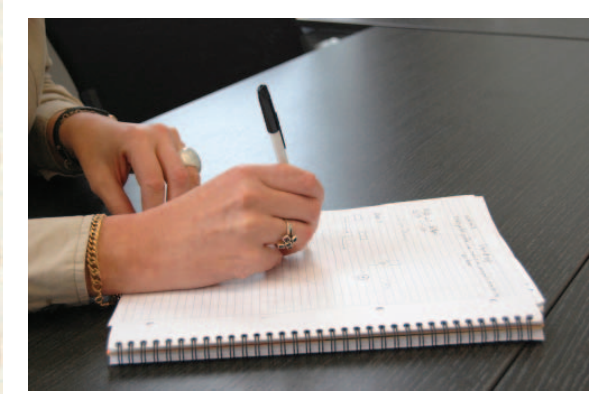

#### **Préparer le compte-rendu**

Tout le monde n'a pas une formation de sténo-dactylographie, tout le monde n'a pas la même mémoire etc. Bref chacun doit faire le compte-rendu avec ses propres qualités, ses limites et sa façon de raisonner. Quelle que soit la façon de faire, quelques points sont à respecter.

Le compte-rendu s'envisage dès la préparation de la réunion et/ou réception de la convocation.

Vous pouvez préparer la structure de votre compterendu en fonction des différents points à l'ordre du jour (Voir fiche au verso).

#### **Des points à respecter La lisibilité**

Les mots employés doivent être simples et appropriés. Ils doivent exister dans le dictionnaire. Un mot ne remplace pas forcément un autre.

Le lecteur doit pouvoir "lire en diagonale" l'ensemble du compte rendu. Sa mise en page doit être soignée et présenter titre, sous titres, espaces plus denses et espaces aérés. Si le compte-rendu doit-être lu par d'autres instances ou des personnes qui ne sont pas spécialistes de l'activité, veillez à ne pas être trop jargonnant et préciser les éventuels sigles.

#### **La concision**

Un compte rendu doit formuler l'essentiel, il ne saurait donc être trop long pour ne pas lasser le lecteur. Les points essentiels doivent ressortir du texte (en soulignant ou en mettant en gras). Les titres gagnent à être courts, les "phrases titres" sont à exclure.

S'il nécessite un grand nombre d'apports techniques liés à un projet particulier, vous pouvez faire des fiches complémentaires par thème.

#### **La fidélité**

Même si toutes les questions à l'ordre du jour n'ont pas été abordées, le compte rendu doit les présenter de façon à ce que le lecteur retrouve le déroulement de la réunion et les raisons qui ont fait supprimer certaines questions. Le rédacteur doit rester fidèle à l'esprit (et à la lettre) de ce qui a été dit et décidé au cours de la réunion. Le compte rendu n'a pas à être utilisé comme un moyen de "manipuler" en gommant les ambiguïtés d'un débat ou d'une décision par exemple.Pensez aux personnes excusées, elles doivent pouvoir comprendre le texte. Les sous-entendus sont sources d'incompréhension pour les personnes absentes et peuvent vexer des personnes.

#### **La rapidité**

Même si le rédacteur a une bonne mémoire et de bonnes notes, il est conseillé de faire le compte rendu quelques jours après la réunion. Cela évite de faire des contre sens et permet aux participants de mettre en oeuvre les décisions prises.

#### **Des types de comptes rendus Le type chronologique**

Ce type de compte rendu suit généralement la chronologie des discussions. Il peut s'avérer nécessaire, en effet, de retraduire les différentes interventions in

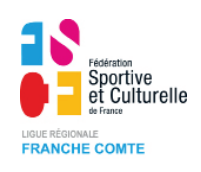

extenso. Lors de la prise de notes, toutes les interventions ont été notées. Il est conseillé, lors de la rédaction du compte rendu, d'évacuer les interventions redondantes, de les traduire en écrit et de les classer par ordre chronologique et par centre d'intérêts. Ensuite des titres peuvent être utilisés pour plus de clarté.

#### **Le type synthétique**

Il s'articule, comme le précédent, autour de l'ordre du jour. Mais, pour chaque point, le rédacteur a pris l'essentiel sous forme de synthèse.

Il a l'avantage d'être plus court mais peut prêter le flanc à des interprétations de la part du rédacteur comme du lecteur.

Pour éviter cet inconvénient, surtout dans des retransmissions délicates, il convient de s'appuyer sur des citations qui illustrent la synthèse et la rendent plus vivante.

#### **Le type abrégé**

Il ne présente que les sujets abordés et les décisions prises. Il peut constituer la première page d'un compte rendu plus exhaustif.

#### **Structure d'un compte rendu**

#### **Introduction**

Elle commence habituellement par ces mentions :

- Nom du groupe
- Occasion de la rencontre
- Date (et lieu)
- Heures de début et de clôture
- Noms des participants avec, éventuellement, la fonction ou le mandat de chacun, des personnes excusées, des absents.
- Ordre du jour complet et numéroté.
- Nom de l'animateur

#### **Les chapitres**

Chaque point important à l'ordre du jour constitue un chapitre. Les questions di-

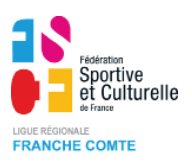

verses sont regroupées dans un seul chapitre.

#### **Plan d'un chapitre :**

- Objet de la question traitée
- rédaction de la synthèse du débat
- mise en valeur des décisions prises.

#### **La conclusion**

Elle est consacrée à un résumé des principales décisions prises lors de la réunion, à l'annonce de la réunion suivante avec la proposition d'ordre du jour.

Un compte rendu doit s'efforcer de traduire fidèlement la réalité de la réunion avec ses moments de consensus et de conflits,

Son approbation indispensable à la réunion suivante en sera d'autant plus évidente.

#### **Jean-Pierre Arnoud**

**D'après la fiche FAIRE UN COMPTE- RENDU Assorennes - le média des associations rennaises**

#### Exemple d'organisation d'une prise de notes

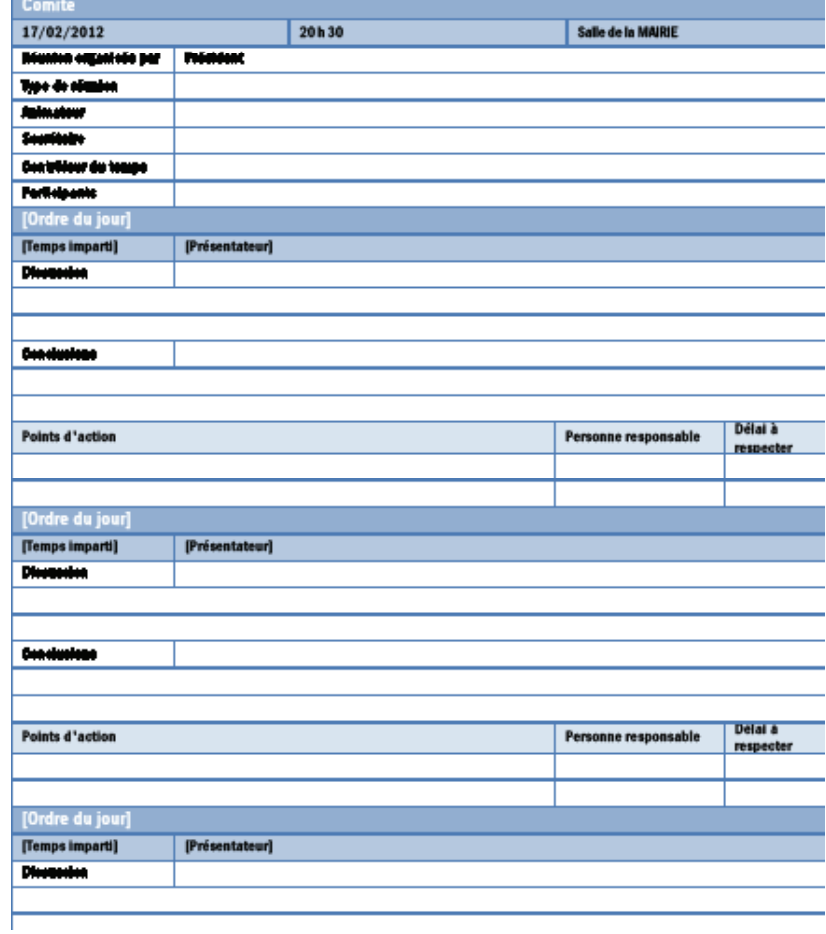

# **Correspondant**

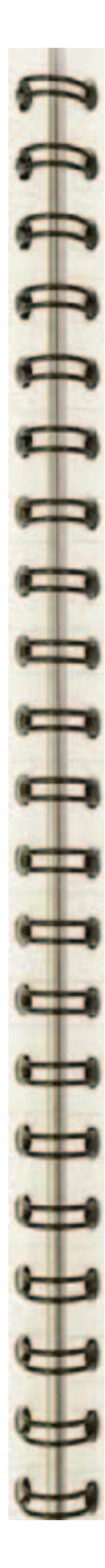

## **Utiliser «Adobe Reader»**

**Depuis quelques années, la plupart des fichiers envoyés par la ligue sont au format pdf. Ils ont l'avantage de figer la mise en page qui n'est ainsi pas bouleversée lors de l'utilisation de programmes différents. Ce format est tellement intégré dans la bureautiques et les échanges que des logiciels comme OpenOffice avaient intégré la conversion en pdf directement dans le programme. La suite Office le permet aussi aujourd'hui.**

Quand à la ligue nous vous envoyons un fichier remplissable, d'autres fonctions vous sont « ouvertes » en utilisant le programme «Adobe Acrobat Pro». Ce sont ces fonctions que nous allons voir maintenant en utilisant l'application la plus connue pour la lecture des fichiers pdf, « Adobe Reader ».

#### **Télécharger**

Nous allons utiliser la dernière version (Adobe Reader 10) pour bénéficier des fonctions supplémentaires

#### *http://get.adobe.com/fr/reader/*

Une fois téléchargé et installé, vous pouvez télécharger une circulaire sur le site internet (une formation par exemple.

Pour ses explications, j'ai pris une circulaire modifiée et inséré quelques textes pour montrer les outils utilisés.

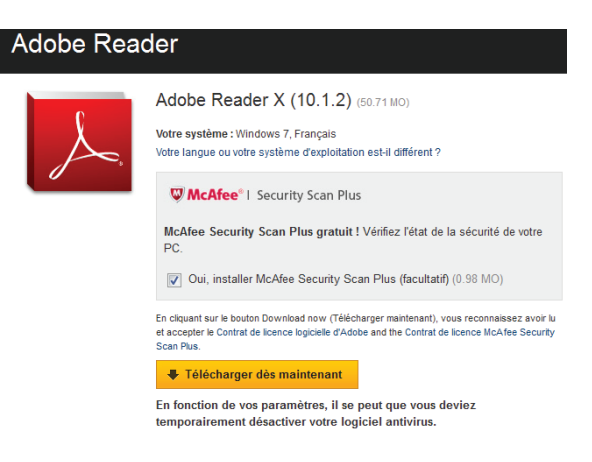

N'oubliez pas de décocher la case McAfee. Vous trouverez au verso les différentes fonctions

#### **Jean-Pierre Arnoud**

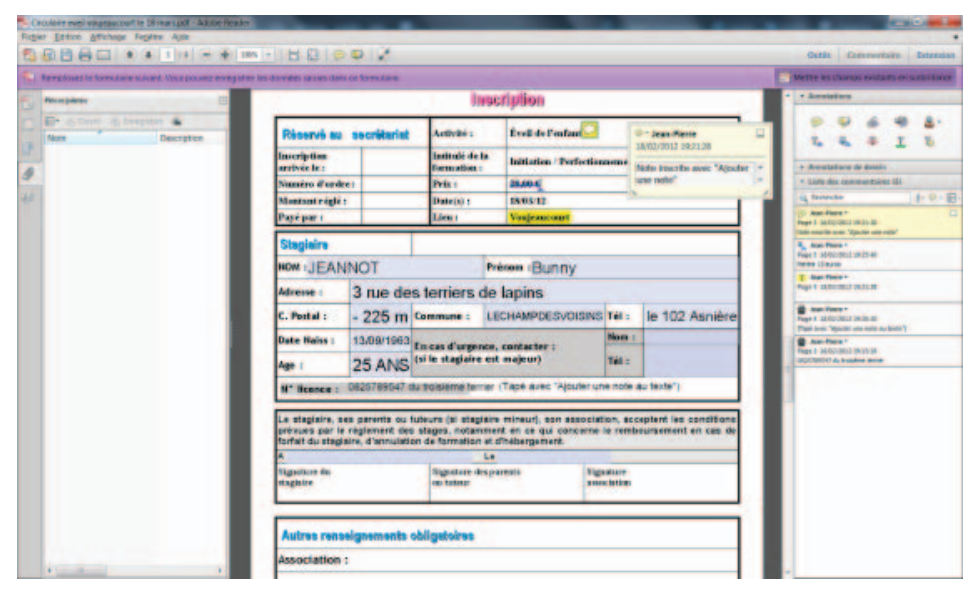

**Une circulaire «exemple» ouverte avec le programme.**

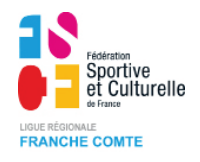

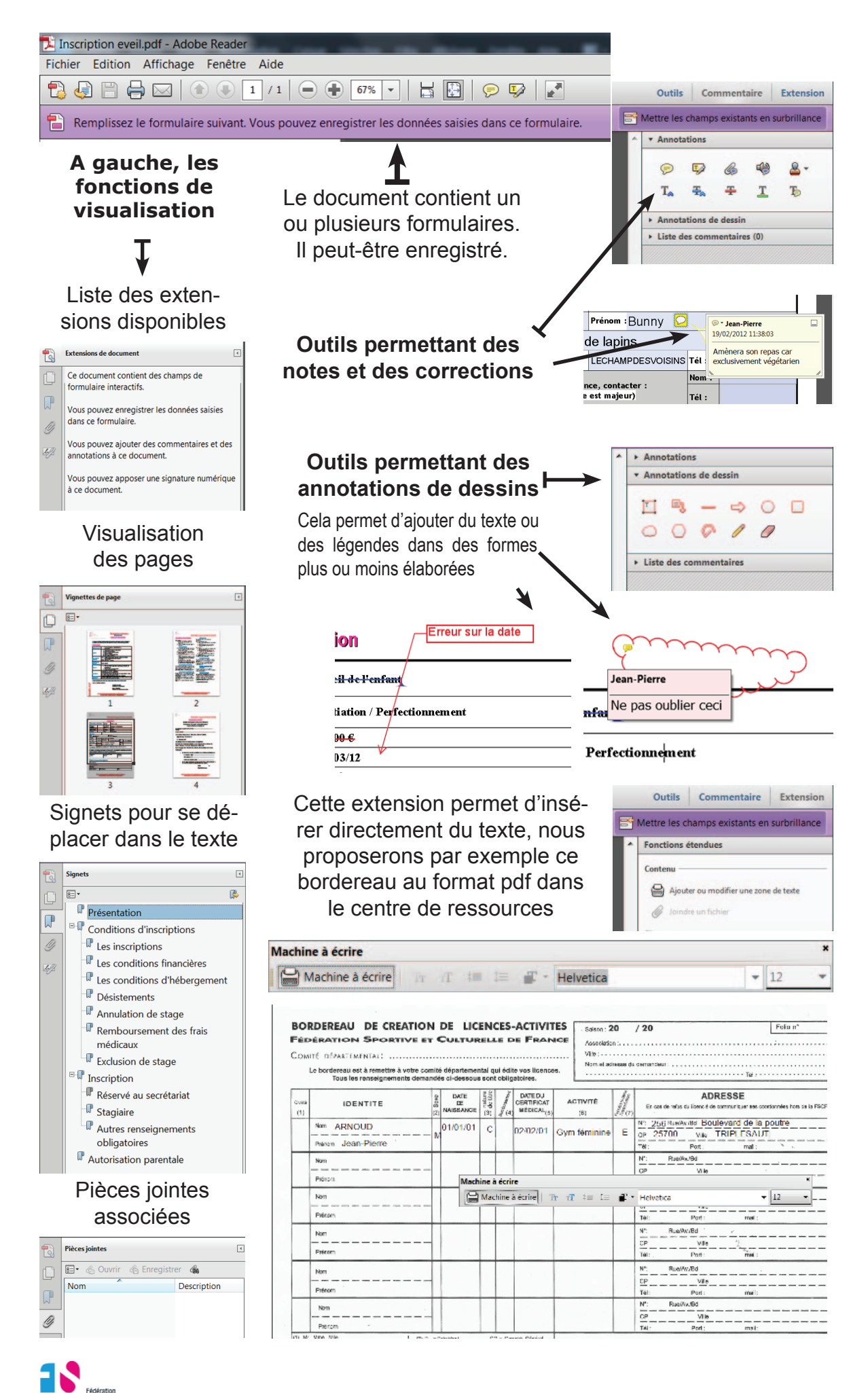

**Sportive** et Culturelle **FRANCHE COMTE**